# Package 'dtwclust'

July 23, 2024

<span id="page-0-0"></span>Type Package

Title Time Series Clustering Along with Optimizations for the Dynamic Time Warping Distance

Description Time series clustering along with optimized techniques related to the Dynamic Time Warping distance and its corresponding lower bounds. Implementations of partitional, hierarchical, fuzzy, k-Shape and TADPole clustering are available. Functionality can be easily extended with custom distance measures and centroid definitions. Implementations of DTW barycenter averaging, a distance based on global alignment kernels, and the soft-DTW distance and centroid routines are also provided. All included distance functions have custom loops optimized for the calculation of cross-distance matrices, including parallelization support. Several cluster validity indices are included.

Version 6.0.0

**Depends** R ( $>= 3.3.0$ ), methods, proxy ( $>= 0.4-16$ ), dtw

Imports parallel, stats, utils, clue, cluster, dplyr, flexclust, foreach, ggplot2, ggrepel, rlang, Matrix (>= 1.5-0), RSpectra, Rcpp, RcppParallel (>= 4.4.0), reshape2, shiny, shinyjs

LinkingTo Rcpp, RcppArmadillo, RcppParallel, RcppThread

Suggests doParallel, iterators, knitr, rmarkdown, testthat

Date 2024-07-20

Author Alexis Sarda-Espinosa

Maintainer Alexis Sarda <alexis.sarda@gmail.com>

BugReports <https://github.com/asardaes/dtwclust/issues>

License GPL-3

URL <https://github.com/asardaes/dtwclust>

NeedsCompilation yes

SystemRequirements GNU make

Encoding UTF-8

LazyData TRUE

RoxygenNote 7.3.1

VignetteBuilder knitr

# Config/testthat/edition 3

Collate 'CENTROIDS-dba.R' 'CENTROIDS-pam.R' 'CENTROIDS-sdtw-cent.R' 'CENTROIDS-shape-extraction.R' 'CLUSTERING-all-cent2.R' 'CLUSTERING-compare-clusterings.R' 'CLUSTERING-cvi-evaluators.R' 'CLUSTERING-ddist2.R' 'CLUSTERING-partitional-fuzzy.R' 'CLUSTERING-repeat-clustering.R' 'CLUSTERING-tadpole.R' 'CLUSTERING-tsclust-controls.R' 'CLUSTERING-tsclust.R' 'DISTANCES-dtw-basic.R' 'DISTANCES-dtw-lb.R' 'DISTANCES-dtw2.R' 'DISTANCES-gak.R' 'DISTANCES-lb-improved.R' 'DISTANCES-lb-keogh.R' 'DISTANCES-sbd.R' 'DISTANCES-sdtw.R' 'GENERICS-cvi.R' 'RD-helpers.R' 'S4-Distmat.R' 'S4-DistmatLowerTriangular.R' 'S4-PairTracker.R' 'S4-SparseDistmat.R' 'S4-tsclustFamily.R' 'S4-TSClusters-classes.R' 'S4-TSClusters-methods.R' 'SHINY-interactive-clustering.R' 'SHINY-ssdtwclust.R' 'SHINY-utils.R' 'UTILS-as-methods.R' 'UTILS-compute-envelope.R' 'UTILS-data.R' 'UTILS-expressions.R' 'UTILS-globals-internal.R' 'UTILS-nccc.R' 'UTILS-reinterpolate.R' 'UTILS-rng.R' 'UTILS-tslist.R' 'UTILS-utils.R' 'UTILS-zscore.R' 'pkg.R'

Repository CRAN

Date/Publication 2024-07-23 08:50:02 UTC

# **Contents**

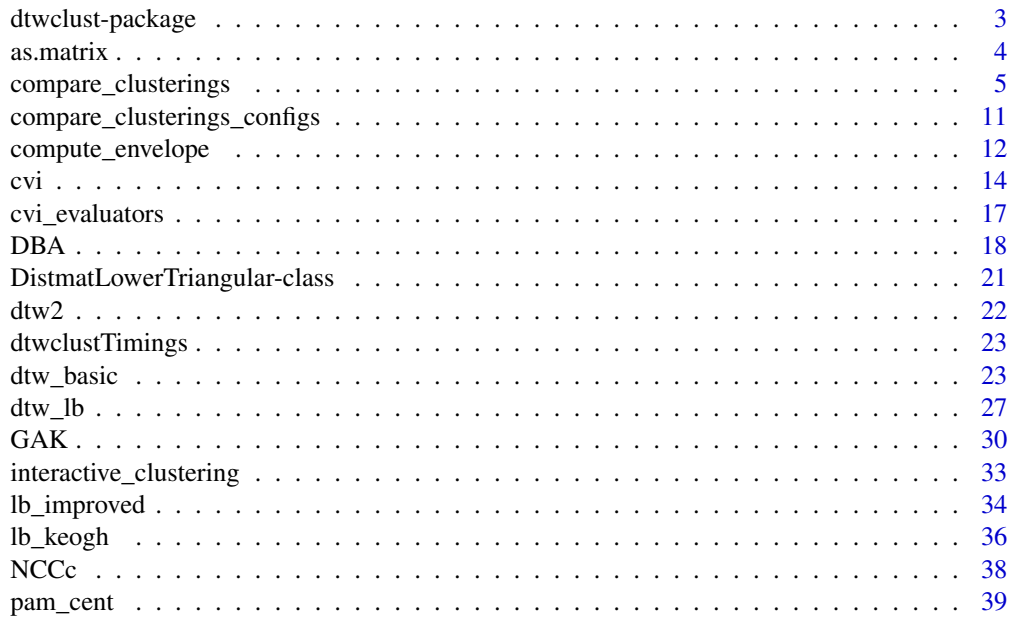

# <span id="page-2-0"></span>dtwclust-package 3

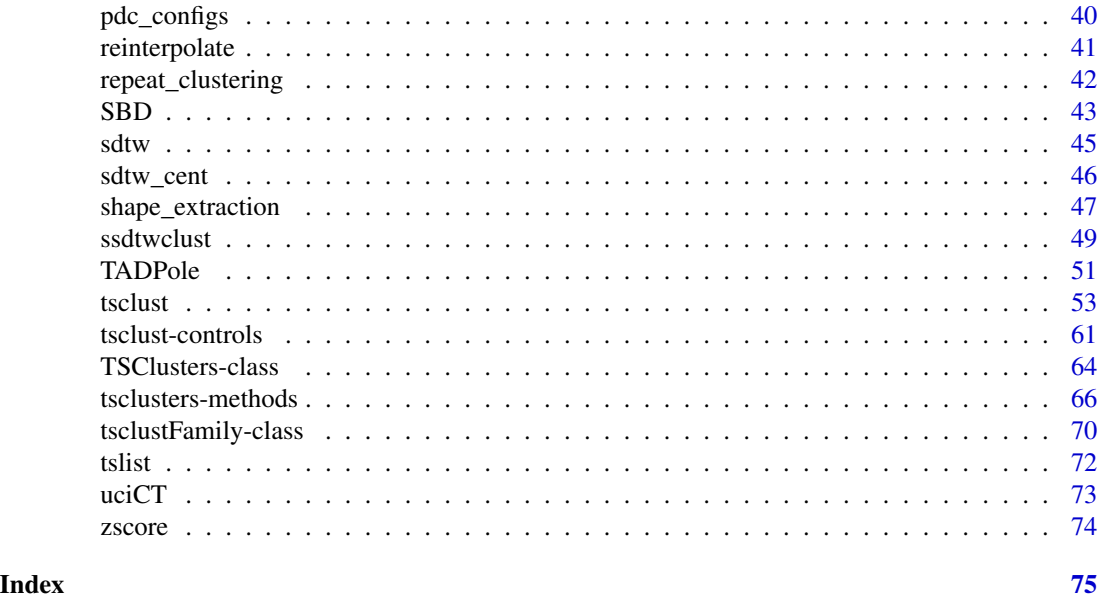

dtwclust-package *Time series clustering along with optimizations for the Dynamic Time Warping distance*

#### Description

Time series clustering with a wide variety of strategies and a series of optimizations specific to the Dynamic Time Warping (DTW) distance and its corresponding lower bounds (LBs).

#### Details

Many of the algorithms implemented in this package are specifically tailored to DTW, hence its name. However, the main clustering function is flexible so that one can test many different clustering approaches, using either the time series directly, or by applying suitable transformations and then clustering in the resulting space. Other implementations included in the package provide some alternatives to DTW.

DTW is a dynamic programming algorithm that tries to find the optimum warping path between two series. Over the years, several variations have appeared in order to make the procedure faster or more efficient. Please refer to the included references for more information, especially Giorgino (2009), which is a good practical introduction.

Most optimizations require equal dimensionality, which means time series should have equal length. DTW itself does not require this, but it is relatively expensive to compute. Other distance definitions may be used, or series could be reinterpolated to a matching length (Ratanamahatana and Keogh 2004).

The main clustering function and entry point for this package is  $t_{\text{select}}($ , with a convenience wrapper for multiple tests in [compare\\_clusterings\(\)](#page-4-1), and a shiny app in [interactive\\_clustering\(\)](#page-32-1). There is another less-general-purpose shiny app in [ssdtwclust\(\)](#page-48-1).

Please note the random number generator is set to L'Ecuyer-CMRG when **dtwclust** is attached in an attempt to preserve reproducibility. You are free to change this afterwards if you wish (see [base::RNGkind\(\)](#page-0-0)), but dtwclust will always use L'Ecuyer-CMRG internally.

For more information, please read the included package vignettes, which can be accessed by typing browseVignettes("dtwclust").

#### Note

This software package was developed independently of any organization or institution that is or has been associated with the author.

This package can be used without attaching it with [base::library\(\)](#page-0-0) with some caveats:

- The methods [package](#page-0-0) must be attached. Rusually does this automatically, but [utils::Rscript\(\)](#page-0-0) only does so in R versions 3.5.0 and above.
- If you want to use the **proxy** version of [dtw::dtw\(\)](#page-0-0) (e.g. for clustering), you have to attach the dtw package manually.

Be careful with reproducibility, R's random number generator is only changed session-wide if dtwclust is attached.

#### Author(s)

Alexis Sarda-Espinosa

#### References

Please refer to the package's vignette's references.

#### See Also

```
tsclust(), compare_clusterings(), interactive_clustering(), ssdtwclust(), dtw_basic(),
proxy::dist().
```
as.matrix *as.matrix*

## Description

proxy exported a non-generic as.matrix function. This is to re-export the base version and add coercion methods for pairdist and crossdist.

#### Usage

as.matrix $(x, \ldots)$ 

#### Arguments

x, ... See [base::as.matrix\(\)](#page-0-0).

<span id="page-3-0"></span>

# <span id="page-4-0"></span>compare\_clusterings 5

# See Also

[base::as.matrix\(\)](#page-0-0)

<span id="page-4-1"></span>compare\_clusterings *Compare different clustering configurations*

# Description

Compare many different clustering algorithms with support for parallelization.

# Usage

```
compare_clusterings(
  series = NULL,
  types = c("p", "h", "f", "t"),
  configs = compare_clusterings_configs(types),
  seed = NULL,
  trace = FALSE,
  ...,
  score.clus = function(...) stop("No scoring"),
 pick.clus = function(...) stop("No picking"),
  shuffle.configs = FALSE,
  return.objects = FALSE,
 packages = character(0L),
  .errorhandling = "stop"
```

```
)
```
#### Arguments

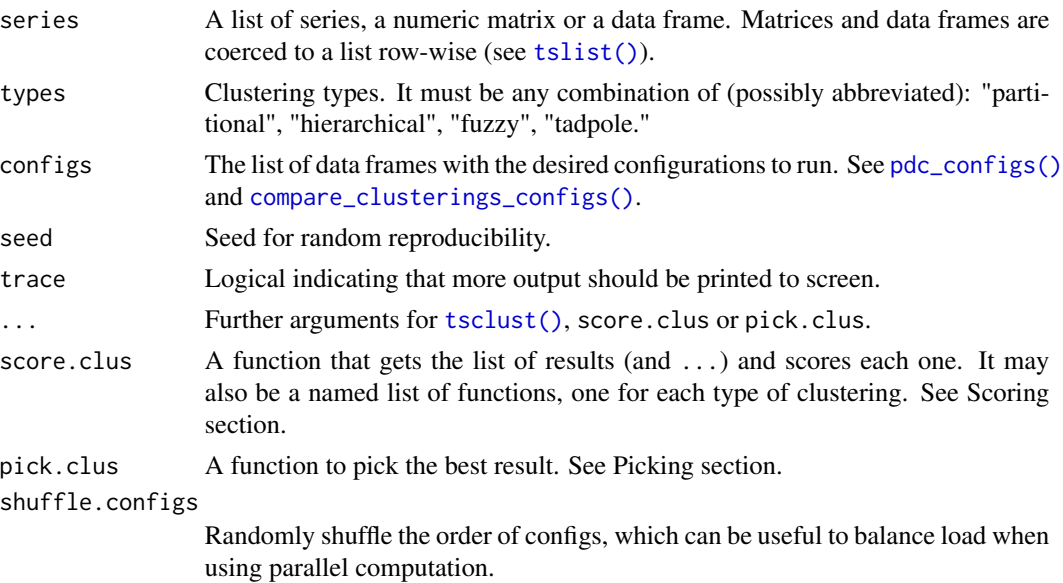

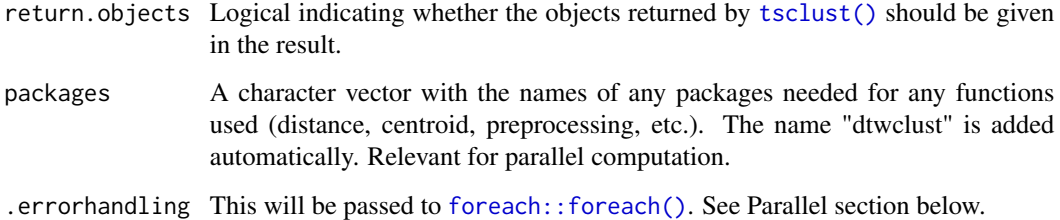

# Details

This function calls [tsclust\(\)](#page-52-1) with different configurations and evaluates the results with the provided functions. Parallel support is included. See the examples.

Parameters specified in configs whose values are NA will be ignored automatically.

The scoring and picking functions are for convenience, if they are not specified, the scores and pick elements of the result will be NULL.

See [repeat\\_clustering\(\)](#page-41-1) for when return.objects = FALSE.

# Value

A list with:

- results: A list of data frames with the flattened configs and the corresponding scores returned by score.clus.
- scores: The scores given by score.clus.
- pick: The object returned by pick.clus.
- proc\_time: The measured execution time, using base:: proc.time().
- seeds: A list of lists with the random seeds computed for each configuration.

The cluster objects are also returned if return.objects = TRUE.

#### Parallel computation

The configurations for each clustering type can be evaluated in parallel (multi-processing) with the foreach package. A parallel backend can be registered, e.g., with doParallel.

If the .errorhandling parameter is changed to "pass" and a custom score.clus function is used, said function should be able to deal with possible error objects.

If it is changed to "remove", it might not be possible to attach the scores to the results data frame, or it may be inconsistent. Additionally, if return.objects is TRUE, the names given to the objects might also be inconsistent.

Parallelization can incur a lot of deep copies of data when returning the cluster objects, since each one will contain a copy of datalist. If you want to avoid this, consider specifying score.clus and setting return.objects to FALSE, and then using [repeat\\_clustering\(\)](#page-41-1).

# Scoring

The clustering results are organized in a *list of lists* in the following way (where only applicable types exist; first-level list names in bold):

- **partitional** list with
	- Clustering results from first partitional config
	- etc.
- hierarchical list with
	- Clustering results from first hierarchical config

– etc.

- fuzzy list with
	- Clustering results from first fuzzy config
	- etc.
- tadpole list with
	- Clustering results from first tadpole config
	- etc.

If score.clus is a function, it will be applied to the available partitional, hierarchical, fuzzy and/or tadpole results via:

```
scores <- lapply(list_of_lists, score.clus, ...)
```
Otherwise, score.clus should be a list of functions with the same names as the list above, so that score.clus\$partitional is used to score list\_of\_lists\$partitional and so on (via [base::Map\(\)](#page-0-0)).

Therefore, the scores returned shall always be a list of lists with first-level names as above.

# Picking

If return.objects is TRUE, the results' data frames and the list of [TSClusters](#page-63-1) objects are given to pick.clus as first and second arguments respectively, followed by .... Otherwise, pick.clus will receive only the data frames and the contents of ... (since the objects will not be returned by the preceding step).

# Limitations

Note that the configurations returned by the helper functions assign special names to preprocessing/distance/centroid arguments, and these names are used internally to recognize them.

If some of these arguments are more complex (e.g. matrices) and should *not* be expanded, consider passing them directly via the ellipsis  $(\ldots)$  instead of using  $pdc\_{conf}$  (). This assumes that said arguments can be passed to all functions without affecting their results.

The distance matrices (if calculated) are not re-used across configurations. Given the way the configurations are created, this shouldn't matter, because clusterings with arguments that can use the same distance matrix are already grouped together by [compare\\_clusterings\\_configs\(\)](#page-10-1) and [pdc\\_configs\(\)](#page-39-1).

#### Author(s)

Alexis Sarda-Espinosa

#### See Also

[compare\\_clusterings\\_configs\(\)](#page-10-1), [tsclust\(\)](#page-52-1)

# Examples

```
# Fuzzy preprocessing: calculate autocorrelation up to 50th lag
acf_fun <- function(series, ...) {
    lapply(series, function(x) {
        as.numeric(\text{acf}(x, \text{lag.max = } 50, \text{ plot = } FALSE)$acf)
    })
}
# Define overall configuration
cfgs <- compare_clusterings_configs(
    types = c("p", "h", "f", "t"),k = 19L:20L,controls = list(
        partitional = partitional_control(
            iter.max = 30L,
            nrep = 1L),
        hierarchical = hierarchical_control(
           method = "all"
        ),
        fuzzy = fuzzy_control(
            # notice the vector
            fuzziness = c(2, 2.5),
            iter.max = 30L
        ),
        tadpole = tadpole_control(
            # notice the vectors
            dc = c(1.5, 2),
            window.size = 19L:20L
        )
    ),
    preprocs = pdc_configs(
        type = "preproc",
        # shared
        none = list(),
        \text{zscore} = \text{list}(\text{center} = \text{c}(\text{FALSE})),# only for fuzzy
        fuzzy = list(
            acf_fun = list()),
        # only for tadpole
        tadpole = list(
            reinterpolate = list(new.length = 205L)
        ),
```

```
# specify which should consider the shared ones
       share.config = c("p", "h")),
    distances = pdc_configs(
       type = "distance",
       sbd = list(),
       fuzzy = list(L2 = list()),
       share.config = c("p", "h")),
    centroids = pdc_configs(
       type = "centroid",
       partitional = list(
           pam = list()),
       # special name 'default'
       hierarchical = list(
           default = list()),
       fuzzy = list(fcmdd = list()),
       tadpole = list(
           default = list(),shape_extraction = list(znorm = TRUE)
       )
   )
)
# Number of configurations is returned as attribute
num_configs <- sapply(cfgs, attr, which = "num.configs")
cat("\nTotal number of configurations without considering optimizations:",
    sum(num_configs),
    "\ln\n")
# Define evaluation functions based on CVI: Variation of Information (only crisp partition)
vi_evaluators <- cvi_evaluators("VI", ground.truth = CharTrajLabels)
score_fun <- vi_evaluators$score
pick_fun <- vi_evaluators$pick
# ====================================================================================
# Short run with only fuzzy clustering
# ====================================================================================
comparison_short <- compare_clusterings(CharTraj, types = c("f"), configs = cfgs,
                                        seed = 293L, trace = TRUE,
                                        score.clus = score_fun, pick.clus = pick_fun,
                                        return.objects = TRUE)
## Not run:
# ====================================================================================
# Parallel run with all comparisons
```

```
# ====================================================================================
require(doParallel)
registerDoParallel(cl <- makeCluster(detectCores()))
comparison_long <- compare_clusterings(CharTraj, types = c("p", "h", "f", "t"),
                                       configs = cfgs,
                                       seed = 293L, trace = TRUE,
                                       score.clus = score_fun,
                                       pick.clus = pick_fun,
                                       return.objects = TRUE)
# Using all external CVIs and majority vote
external_evaluators <- cvi_evaluators("external", ground.truth = CharTrajLabels)
score_external <- external_evaluators$score
pick_majority <- external_evaluators$pick
comparison_majority <- compare_clusterings(CharTraj, types = c("p", "h", "f", "t"),
                                           configs = cfgs,
                                           seed = 84L, trace = TRUE,
                                           score.clus = score_external,
                                           pick.clus = pick_majority,
                                           return.objects = TRUE)
# best results
plot(comparison_majority$pick$object)
print(comparison_majority$pick$config)
stopCluster(cl); registerDoSEQ()
# ====================================================================================
# A run with only partitional clusterings
# ====================================================================================
p_cfgs <- compare_clusterings_configs(
   types = "p", k = 19L:21L,controls = list(
       partitional = partitional_control(
            iter.max = 20L,nrep = 8L)
   ),
   preprocs = pdc_configs(
       "preproc",
       none = list(),
       zscore = list(center = c(FALSE, TRUE))
   ),
    distances = pdc_configs(
       "distance",
       sbd = list(),
       dtw_basic = list(window.size = 19L:20L,
                        norm = c("L1", "L2")),
       gak = list(window.size = 19L:20L,
```

```
sigma = 100)
   ),
   centroids = pdc_configs(
       "centroid",
        partitional = list(
            pam = list(),
            shape = list())
   )
)
# Remove redundant (shape centroid always uses zscore preprocessing)
id_redundant <- p_cfgs$partitional$preproc == "none" &
    p_cfgs$partitional$centroid == "shape"
p_cfgs$partitional <- p_cfgs$partitional[!id_redundant, ]
# LONG! 30 minutes or so, sequentially
comparison_partitional <- compare_clusterings(CharTraj, types = "p",
                                              configs = p_cfgs,
                                              seed = 32903L, trace = TRUE,
                                              score.clus = score_fun,
                                              pick.clus = pick_fun,
                                              shuffle.configs = TRUE,
                                              return.objects = TRUE)
```
## End(Not run)

<span id="page-10-1"></span>compare\_clusterings\_configs *Create clustering configurations.*

# Description

Create configurations for [compare\\_clusterings\(\)](#page-4-1)

# Usage

```
compare_clusterings_configs(
  types = c("p", "h", "f"),
 k = 2L,
 controls = NULL,
 preprocs = pdc_configs("preproc", none = list()),
 distances = pdc_configs("distance", dtw_basic = list()),
 centroids = pdc_configs("centroid", default = list()),
 no.expand = character(0L)
)
```
# <span id="page-11-0"></span>**Arguments**

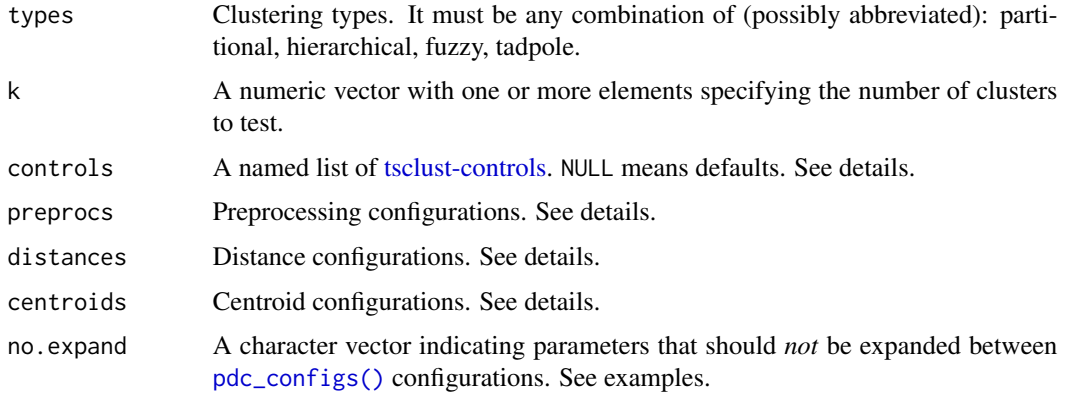

### Details

Preprocessing, distance and centroid configurations are specified with the helper function [pdc\\_configs\(\)](#page-39-1), refer to the examples in [compare\\_clusterings\(\)](#page-4-1) to see how this is used.

The controls list may be specified with the usual [tsclust-controls](#page-60-1) functions. The names of the list must correspond to "partitional", "hierarchical", "fuzzy" or "tadpole" clustering. Again, please refer to the examples in [compare\\_clusterings\(\)](#page-4-1).

# Value

A list for each clustering type, each of which includes a data frame with the computed and merged configurations. Each data frame has an extra attribute num.configs specifying the number of configurations.

# Examples

```
# compare this with leaving no.expand empty
compare_clusterings_configs(
  distances = pdc_configs("d", dtw_basic = list(window.size = 1L:2L, norm = c("L1", "L2"))),
   centroids = pdc_{\text{configs}}("c", dba = list(window.size = 1L:2L, norm = c("L1", "L2"))),no.expand = c("window.size", "norm")
\mathcal{L}
```
<span id="page-11-1"></span>compute\_envelope *Time series warping envelopes*

#### Description

This function computes the envelopes for DTW lower bound calculations with a Sakoe-Chiba band for a given univariate time series using the streaming algorithm proposed by Lemire (2009).

# compute\_envelope 13

#### Usage

compute\_envelope(x, window.size, error.check = TRUE)

#### Arguments

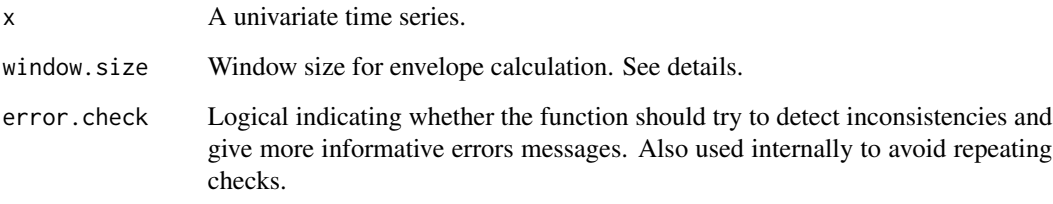

#### Details

The windowing constraint uses a centered window. The calculations expect a value in window.size that represents the distance between the point considered and one of the edges of the window. Therefore, if, for example, window.size = 10, the warping for an observation  $x_i$  considers the points between  $x_{i-10}$  and  $x_{i+10}$ , resulting in 10(2) + 1 = 21 observations falling within the window.

# Value

A list with two elements (lower and upper envelopes respectively): lower and upper.

#### Note

This envelope is calculated assuming a Sakoe-Chiba constraint for DTW.

# References

Lemire D (2009). "Faster retrieval with a two-pass dynamic-time-warping lower bound ." *Pattern Recognition*, 42(9), pp. 2169 - 2180. ISSN 0031-3203, [doi:10.1016/j.patcog.2008.11.030,](https://doi.org/10.1016/j.patcog.2008.11.030) [https:](https://www.sciencedirect.com/science/article/pii/S0031320308004925) [//www.sciencedirect.com/science/article/pii/S0031320308004925](https://www.sciencedirect.com/science/article/pii/S0031320308004925).

#### Examples

```
data(uciCT)
```

```
H <- compute_envelope(CharTraj[[1L]], 18L)
```

```
matplot(do.call(cbind, H), type = "l", col = 2:3)lines(CharTraj[[1L]])
```
#### <span id="page-13-1"></span><span id="page-13-0"></span>Description

Compute different cluster validity indices (CVIs) of a given cluster partition, using the clustering distance measure and centroid function if applicable.

#### Usage

```
cvi(a, b = NULL, type = "valid", ..., log base = 10)## S4 method for signature 'matrix'
cvi(a, b = NULL, type = "valid", ..., log, base = 10)## S4 method for signature 'PartitionalTSClusters'
cvi(a, b = NULL, type = "valid", ..., log base = 10)## S4 method for signature 'HierarchicalTSClusters'
cvi(a, b = NULL, type = "valid", ..., log base = 10)## S4 method for signature 'FuzzyTSClusters'
cvi(a, b = NULL, type = "valid", ..., log base = 10)
```
#### Arguments

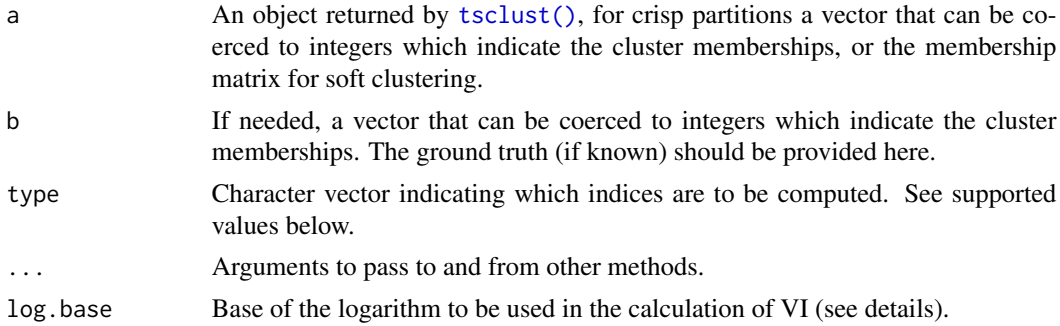

#### Details

Clustering is commonly considered to be an unsupervised procedure, so evaluating its performance can be rather subjective. However, a great amount of effort has been invested in trying to standardize cluster evaluation metrics by using cluster validity indices (CVIs).

In general, CVIs can be either tailored to crisp or fuzzy partitions. CVIs can be classified as internal, external or relative depending on how they are computed. Focusing on the first two, the crucial difference is that internal CVIs only consider the partitioned data and try to define a measure of cluster purity, whereas external CVIs compare the obtained partition to the correct one. Thus, external CVIs can only be used if the ground truth is known.

Note that even though a fuzzy partition can be changed into a crisp one, making it compatible with many of the existing crisp CVIs, there are also fuzzy CVIs tailored specifically to fuzzy clustering, and these may be more suitable in those situations. Fuzzy partitions usually have no ground truth associated with them, but there are exceptions depending on the task's goal.

Each index defines their range of values and whether they are to be minimized or maximized. In many cases, these CVIs can be used to evaluate the result of a clustering algorithm regardless of how the clustering works internally, or how the partition came to be.

Knowing which CVI will work best cannot be determined a priori, so they should be tested for each specific application. Usually, many CVIs are utilized and compared to each other, maybe using a majority vote to decide on a final result. Furthermore, it should be noted that many CVIs perform additional distance calculations when being computed, which can be very considerable if using DTW or GAK.

# Value

The chosen CVIs.

#### External CVIs

- Crisp partitions (the first 4 are calculated via [flexclust::comPart\(\)](#page-0-0))
	- "RI": Rand Index (to be maximized).
	- "ARI": Adjusted Rand Index (to be maximized).
	- "J": Jaccard Index (to be maximized).
	- "FM": Fowlkes-Mallows (to be maximized).
	- "VI": Variation of Information (Meila (2003); to be minimized).
- Fuzzy partitions (based on Lei et al.  $(2017)$ )
	- "RI": Soft Rand Index (to be maximized).
	- "ARI": Soft Adjusted Rand Index (to be maximized).
	- "VI": Soft Variation of Information (to be minimized).
	- "NMIM": Soft Normalized Mutual Information based on Max entropy (to be maximized).

#### Internal CVIs

The indices marked with an exclamation mark (!) calculate (or re-use if already available) the whole distance matrix between the series in the data. If you were trying to avoid this in the first place, then these CVIs might not be suitable for your application.

The indices marked with a question mark (?) depend on the extracted centroids, so bear that in mind if a hierarchical procedure was used and/or the centroid function has associated randomness (such as [shape\\_extraction\(\)](#page-46-1) with series of different length).

The indices marked with a tilde  $(\sim)$  require the calculation of a global centroid. Since [DBA\(\)](#page-17-1) and [shape\\_extraction\(\)](#page-46-1) (for series of different length) have some randomness associated, these indices might not be appropriate for those centroids.

- Crisp partitions
	- "Sil" (!): Silhouette index (Rousseeuw (1987); to be maximized).
	- "D" (!): Dunn index (Arbelaitz et al. (2013); to be maximized).

cvi and the contract of the contract of the contract of the contract of the contract of the contract of the contract of the contract of the contract of the contract of the contract of the contract of the contract of the co

- "COP" (!): COP index (Arbelaitz et al. (2013); to be minimized).
- "DB" (?): Davies-Bouldin index (Arbelaitz et al. (2013); to be minimized).
- "DBstar" (?): Modified Davies-Bouldin index (DB\*) (Kim and Ramakrishna (2005); to be minimized).
- "CH" (~): Calinski-Harabasz index (Arbelaitz et al. (2013); to be maximized).
- "SF" (~): Score Function (Saitta et al. (2007); to be maximized; see notes).
- Fuzzy partitions (using the nomenclature from Wang and Zhang (2007))
	- "MPC": to be maximized.
	- $-$  "K" (~): to be minimized.
	- "T": to be minimized.
	- $-$  "SC"  $(\sim)$ : to be maximized.
	- $-$  "PBMF" (~): to be maximized (see notes).

#### Additionally

- "valid": Returns all valid indices depending on the type of a and whether b was provided or not.
- "internal": Returns all internal CVIs. Only supported for [TSClusters](#page-63-1) objects.
- "external": Returns all external CVIs. Requires b to be provided.

#### Note

In the original definition of many internal and fuzzy CVIs, the Euclidean distance and a mean centroid was used. The implementations here change this, making use of whatever distance/centroid was chosen during clustering. However, some of the CVIs assume that the distances are symmetric, since cross-distance matrices are calculated and only the upper/lower triangulars are considered. A warning will be given if the matrices are not symmetric and the CVI assumes so.

Because of the above, calculating CVIs for clusterings made with [TADPole\(\)](#page-50-1) is a special case. Since TADPole uses 3 distances during its execution (DTW, LB\_Keogh and Euclidean), it is not obvious which one should be used for the calculation of CVIs. Nevertheless, [dtw\\_basic\(\)](#page-22-1) is used by default.

The formula for the SF index in Saitta et al. (2007) does not correspond to the one in Arbelaitz et al. (2013). The one specified in the former is used here.

The formulas for the Silhouette index are not entirely correct in Arbelaitz et al. (2013), refer to Rousseeuw (1987) for the correct ones.

The formulas for the PBMF index are not entirely unambiguous in the literature, the ones given in Lin (2013) are used here.

#### References

Arbelaitz, O., Gurrutxaga, I., Muguerza, J., Perez, J. M., & Perona, I. (2013). An extensive comparative study of cluster validity indices. Pattern Recognition, 46(1), 243-256.

Kim, M., & Ramakrishna, R. S. (2005). New indices for cluster validity assessment. Pattern Recognition Letters, 26(15), 2353-2363.

<span id="page-16-0"></span>Lei, Y., Bezdek, J. C., Chan, J., Vinh, N. X., Romano, S., & Bailey, J. (2017). Extending informationtheoretic validity indices for fuzzy clustering. IEEE Transactions on Fuzzy Systems, 25(4), 1013- 1018.

Lin, H. Y. (2013). Effective Feature Selection for Multi-class Classification Models. In Proceedings of the World Congress on Engineering (Vol. 3).

Meila, M. (2003). Comparing clusterings by the variation of information. In Learning theory and kernel machines (pp. 173-187). Springer Berlin Heidelberg.

Rousseeuw, P. J. (1987). Silhouettes: a graphical aid to the interpretation and validation of cluster analysis. Journal of computational and applied mathematics, 20, 53-65.

Saitta, S., Raphael, B., & Smith, I. F. (2007). A bounded index for cluster validity. In International Workshop on Machine Learning and Data Mining in Pattern Recognition (pp. 174-187). Springer Berlin Heidelberg.

Wang, W., & Zhang, Y. (2007). On fuzzy cluster validity indices. Fuzzy sets and systems, 158(19), 2095-2117.

#### Examples

cvi(CharTrajLabels, sample(CharTrajLabels), type = c("ARI", "VI"))

cvi\_evaluators *Cluster comparison based on CVIs*

# **Description**

Create evaluation functions for [compare\\_clusterings\(\)](#page-4-1).

# Usage

```
cvi_evaluators(type = "valid", fuzzy = FALSE, ground.truth = NULL)
```
#### Arguments

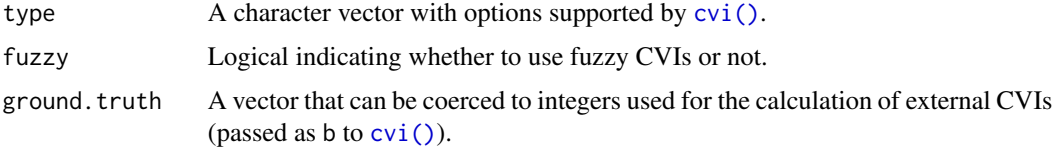

# Details

Think of this as a factory for [compare\\_clusterings\(\)](#page-4-1) that creates functions that can be passed as its score.clus and pick.clus arguments. It is somewhat limited in scope because it depends on the cluster validity indices available in [cvi\(\)](#page-13-1) for scoring and performs *majority voting* for picking. They always assume that no errors occurred.

<span id="page-17-0"></span>The scoring function takes the CVIs that are to be minimized and "inverts" them by taking their reciprocal so that maximization can be considered uniformly for the purpose of majority voting. Its ellipsis  $(\ldots)$  is passed to  $\overline{\text{cvi}}$ .

The picking function returns the best configuration if return.objects is FALSE, or a list with the chosen [TSClusters](#page-63-1) object and the corresponding configuration otherwise.

Refer to the examples in [compare\\_clusterings\(\)](#page-4-1).

# Value

A list with two functions: score and pick.

#### Note

To avoid ambiguity, if this function is used, configurations for both fuzzy and crisp clusterings should *not* be provided in the same call to [compare\\_clusterings\(\)](#page-4-1). In such cases the scoring function may fail entirely, e.g. if it was created with type = "valid".

<span id="page-17-1"></span>

# DBA *DTW Barycenter Averaging*

#### Description

A global averaging method for time series under DTW (Petitjean, Ketterlin and Gancarski 2011).

#### Usage

```
DBA(
 X,
 centroid = NULL,
  ...,
 window.size = NULL,
 norm = "L1",max.iter = 20L,
 delta = 0.001,
 error.check = TRUE,
  trace = FALSE,mv.ver = "by-variable"
)
dba(
 X,
 centroid = NULL,
  ...,
 window.size = NULL,
 norm = "L1",max.iter = 20L,
  delta = 0.001,
```

```
error.check = TRUE,
  trace = FALSE,
 mv.ver = "by-variable"
)
```
#### Arguments

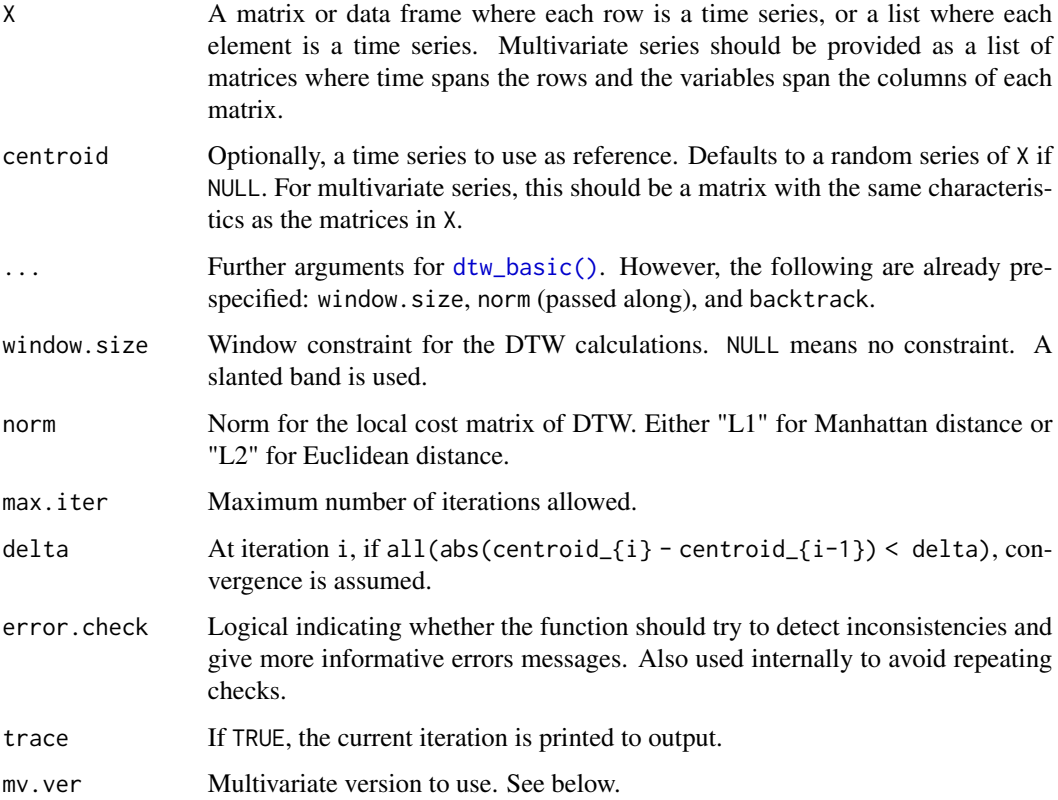

# Details

This function tries to find the optimum average series between a group of time series in DTW space. Refer to the cited article for specific details on the algorithm.

If a given series reference is provided in centroid, the algorithm should always converge to the same result provided the elements of X keep the same values, although their order may change.

The windowing constraint uses a centered window. The calculations expect a value in window.size that represents the distance between the point considered and one of the edges of the window. Therefore, if, for example, window.size = 10, the warping for an observation  $x_i$  considers the points between  $x_{i-10}$  and  $x_{i+10}$ , resulting in 10(2) + 1 = 21 observations falling within the window.

#### Value

The average time series.

#### Parallel Computing

Please note that running tasks in parallel does **not** guarantee faster computations. The overhead introduced is sometimes too large, and it's better to run tasks sequentially.

This function uses the [RcppParallel](#page-0-0) package for parallelization. It uses all available threads by default (see [RcppParallel::defaultNumThreads\(\)](#page-0-0)), but this can be changed by the user with [RcppParallel::setThreadOptions\(\)](#page-0-0).

An exception to the above is when it is called within a [foreach](#page-0-0) parallel loop made by dtwclust. If the parallel workers do not have the number of threads explicitly specified, this function will default to 1 thread per worker. See the parallelization vignette for more information - browseVignettes("dtwclust")

This function appears to be very sensitive to numerical inaccuracies if multi-threading is used in a 32 bit installation. In such systems, consider limiting calculations to 1 thread.

#### Multivariate series

There are currently 2 versions of DBA implemented for multivariate series (see examples):

- If mv.ver = "by-variable", then each variable of each series in X and centroid are extracted, and the univariate version of the algorithm is applied to each set of variables, binding the results by column. Therefore, the DTW backtracking is different for each variable.
- If mv.ver = "by-series", then all variables are considered at the same time, so the DTW backtracking is computed based on each multivariate series as a whole. This version was implemented in version 4.0.0 of **dtwclust**, and it is faster, but not necessarily more correct.

#### **Note**

The indices of the DTW alignment are obtained by calling [dtw\\_basic\(\)](#page-22-1) with backtrack = TRUE.

# References

Petitjean F, Ketterlin A and Gancarski P (2011). "A global averaging method for dynamic time warping, with applications to clustering." *Pattern Recognition*, 44(3), pp. 678 - 693. ISSN 0031- 3203, [doi:10.1016/j.patcog.2010.09.013,](https://doi.org/10.1016/j.patcog.2010.09.013) [https://www.sciencedirect.com/science/article/](https://www.sciencedirect.com/science/article/pii/S003132031000453X) [pii/S003132031000453X](https://www.sciencedirect.com/science/article/pii/S003132031000453X).

#### Examples

```
# Sample data
data(uciCT)
```
# Obtain an average for the first 5 time series dtw\_avg <- DBA(CharTraj[1:5], CharTraj[[1]], trace = TRUE)

# Plot matplot(do.call(cbind, CharTraj[1:5]), type = "l") points(dtw\_avg)

```
# Change the provided order
dtw_avg2 <- DBA(CharTraj[5:1], CharTraj[[1]], trace = TRUE)
```

```
# Same result?
all.equal(dtw_avg, dtw_avg2)
## Not run:
# ====================================================================================
# Multivariate versions
# ====================================================================================
# sample centroid reference
cent <- CharTrajMV[[3L]]
# sample series
x <- CharTrajMV[[1L]]
# sample set of series
X <- CharTrajMV[1L:5L]
# the by-series version does something like this for each series and the centroid
alignment <- dtw_basic(x, cent, backtrack = TRUE)
# alignment$index1 and alginment$index2 indicate how to map x to cent (row-wise)
# the by-variable version treats each variable separately
alignment1 <- dtw_basic(x[,1L], cent[,1L], backtrack = TRUE)
alignment2 <- dtw_basic(x[,2L], cent[,2L], backtrack = TRUE)
alignment3 <- dtw_basic(x[,3L], cent[,3L], backtrack = TRUE)
# effectively doing:
X1 \leftarrow \text{lapply}(X, function(x) \{ x[, 1L] \}X2 \leq -\text{lapply}(X, function(x) \{ x[, 2L] \}X3 \leftarrow \text{lapply}(X, function(x) \{ x[, 3L] \})dba1 <- dba(X1, cent[,1L])
dba2 <- dba(X2, cent[,2L])
dba3 <- dba(X3, cent[,3L])
new_cent <- cbind(dba1, dba2, dba3)
# sanity check
newer_cent <- dba(X, cent, mv.ver = "by-variable")
all.equal(newer_cent, new_cent, check.attributes = FALSE) # ignore names
```
## End(Not run)

<span id="page-20-1"></span>DistmatLowerTriangular-class *Distance matrix's lower triangular*

#### Description

Reference class that is used internally for PAM centroids when pam.precompute = TRUE and pam.sparse = FALSE. It contains [Distmat.](#page-0-0)

# <span id="page-21-0"></span>Details

If you wish to, you can use this class to access dist elements with [ as if it were a normal matrix. You can use [methods::new](#page-0-0) passing the dist object in a distmat argument.

#### Fields

distmat The lower triangular.

# Methods

initialize(..., distmat, series, distance, control, error.check = TRUE) Initialization based on needed parameters

#### Examples

```
dm <- new("DistmatLowerTriangular",
      distmat = proxy::dist(CharTraj[1:5], method = "gak", sigma = 5.5, window.size = 10L))
```
dm[2:3, 4:5]

dtw2 *DTW distance with L2 norm*

# Description

Wrapper for the [dtw::dtw\(\)](#page-0-0) function using L2 norm for both the local cost matrix (LCM) creation as well as the final cost aggregation step.

#### Usage

dtw2(x, y, ...)

#### Arguments

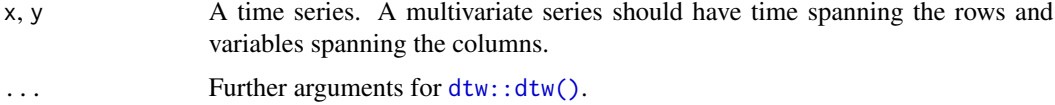

#### Details

The L-norms are used in two different steps by the DTW algorithm. First when creating the LCM, where the element  $(i, j)$  of the matrix is computed as the L-norm of  $x_i^v - y_j^v$  for all variables v. Note that this means that, in case of multivariate series, they must have the same number of variables, and that univariate series will produce the same LCM regardless of the L-norm used. After the warping path is found by DTW, the final distance is calculated as the L-norm of all  $(i, j)$  elements of the LCM that fall on the warping path.

#### <span id="page-22-0"></span>dtwclustTimings 23

The  $dtw$ : : $dtw$ ) function allows changing the norm by means of its dist.method parameter, but it only uses it when creating the LCM, and not when calculating the final aggregated cost, i.e. the DTW distance.

This wrapper simply returns the appropriate DTW distance using L2 norm (Euclidean norm). A [proxy::dist\(\)](#page-0-0) version is also registered.

The windowing constraint uses a centered window. The calculations expect a value in window.size that represents the distance between the point considered and one of the edges of the window. Therefore, if, for example, window.size = 10, the warping for an observation  $x_i$  considers the points between  $x_{i-10}$  and  $x_{i+10}$ , resulting in 10(2) + 1 = 21 observations falling within the window.

# Value

An object of class dtw.

dtwclustTimings *Results of timing experiments*

#### Description

This is the list with data frames containing the results of the timing experiments vignette included with dtwclust. See browseVignettes("dtwclust").

#### Format

The results are organized into different data frames and saved in one list with nested lists. For more details, refer to the included vignette or the scripts available at [https://github.com/asardaes/](https://github.com/asardaes/dtwclust/tree/master/timing-experiments) [dtwclust/tree/master/timing-experiments](https://github.com/asardaes/dtwclust/tree/master/timing-experiments).

#### Source

Refer to the timing experiments vignette.

<span id="page-22-1"></span>dtw\_basic *Basic DTW distance*

# **Description**

This is a custom implementation of the DTW algorithm without all the functionality included in [dtw::dtw\(\)](#page-0-0). Because of that, it should be faster, while still supporting the most common options.

# Usage

```
dtw_basic(
 x,
 y,
 window.size = NULL,
  norm = "L1",
  step.pattern = dtw::symmetric2,
  backtrack = FALSE,
  normalize = FALSE,
  sqrt.dist = TRUE,
  ...,
 error.check = TRUE
)
```
#### Arguments

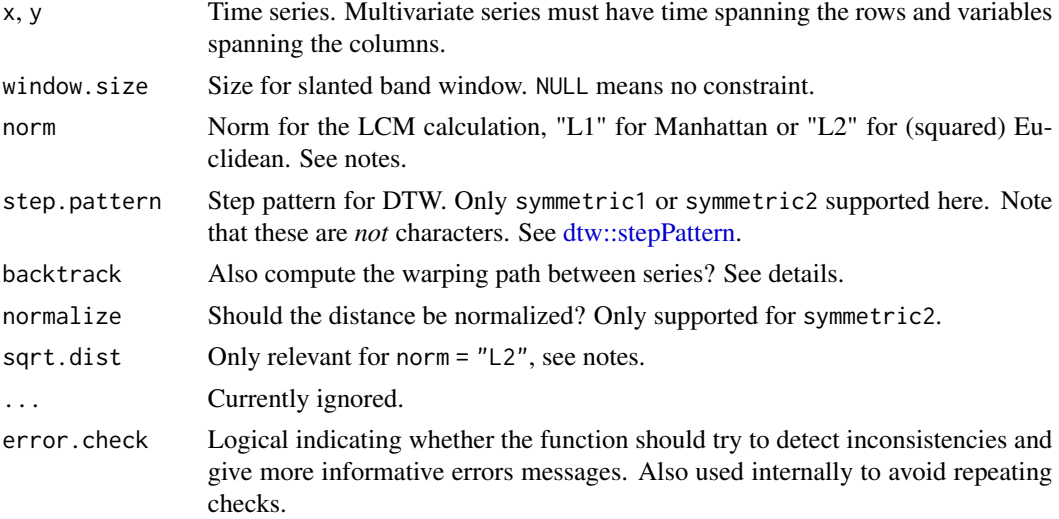

# Details

If backtrack is TRUE, the mapping of indices between series is returned in a list.

The windowing constraint uses a centered window. The calculations expect a value in window.size that represents the distance between the point considered and one of the edges of the window. Therefore, if, for example, window.size = 10, the warping for an observation  $x_i$  considers the points between  $x_{i-10}$  and  $x_{i+10}$ , resulting in 10(2) + 1 = 21 observations falling within the window.

#### Value

The DTW distance. For backtrack = TRUE, a list with:

- distance: The DTW distance.
- index1: x indices for the matched elements in the warping path.
- index2: y indices for the matched elements in the warping path.

#### dtw\_basic 25

#### Proxy version

The version registered with  $proxy$ :  $dist()$  is custom (loop = FALSE in [proxy::pr\\_DB\)](#page-0-0). The custom function handles multi-threaded parallelization directly with [RcppParallel.](#page-0-0) It uses all available threads by default (see [RcppParallel::defaultNumThreads\(\)](#page-0-0)), but this can be changed by the user with [RcppParallel::setThreadOptions\(\)](#page-0-0).

An exception to the above is when it is called within a [foreach](#page-0-0) parallel loop made by dtwclust. If the parallel workers do not have the number of threads explicitly specified, this function will default to 1 thread per worker. See the parallelization vignette for more information - browseVignettes("dtwclust")

It also includes symmetric optimizations to calculate only half a distance matrix when appropriate only one list of series should be provided in x. Starting with version 6.0.0, this optimization means that the function returns an array with the lower triangular values of the distance matrix, similar to what [stats::dist\(\)](#page-0-0) does; see [DistmatLowerTriangular](#page-20-1) for a helper to access elements as it if were a normal matrix. If you want to avoid this optimization, call [proxy::dist](#page-0-0) by giving the same list of series in both x and y.

In order for symmetry to apply here, the following must be true: no window constraint is used (window.size is NULL) or, if one is used, all series have the same length.

#### Note

The elements of the local cost matrix are calculated by using either Manhattan or squared Euclidean distance. This is determined by the norm parameter. When the squared Euclidean version is used, the square root of the resulting DTW distance is calculated at the end (as defined in Ratanamahatana and Keogh 2004; Lemire 2009; see vignette references). This can be avoided by passing FALSE in sqrt.dist.

The DTW algorithm (and the functions that depend on it) might return different values in 32 bit installations compared to 64 bit ones.

An infinite distance value indicates that the constraints could not be fulfilled, probably due to a too small window. size or a very large length difference between the series.

#### Examples

```
## Not run:
# ====================================================================================
# Understanding multivariate DTW
# ====================================================================================
# The variables for each multivariate time series are:
# tip force, x velocity, and y velocity
A1 <- CharTrajMV[[1L]] # A character
B1 <- CharTrajMV[[6L]] # B character
# Let's extract univariate time series
A1_TipForce <- A1[,1L] # first variable (column)
A1_VelX <- A1[,2L] # second variable (column)
A1_VelY <- A1[,3L] # third variable (column)
B1_TipForce <- B1[,1L] # first variable (column)
B1_VelX <- B1[,2L] # second variable (column)
B1_VelY <- B1[,3L] # third variable (column)
```

```
# Looking at each variable independently:
# Just force
dtw_basic(A1_TipForce, B1_TipForce, norm = "L1", step.pattern = symmetric1)
# Corresponding LCM
proxy::dist(A1_TipForce, B1_TipForce, method = "L1")
# Just x velocity
dtw_basic(A1_VelX, B1_VelX, norm = "L1", step.pattern = symmetric1)
# Corresponding LCM
proxy::dist(A1_VelX, B1_VelX, method = "L1")
# Just y velocity
dtw_basic(A1_VelY, B1_VelY, norm = "L1", step.pattern = symmetric1)
# Corresponding LCM
proxy::dist(A1_VelY, B1_VelY, method = "L1")
# NOTES:
# In the previous examples there was one LCM for each *pair* of series.
# Additionally, each LCM has dimensions length(A1_*) x length(B1_*)
# proxy::dist won't return the LCM for multivariate series,
# but we can do it manually:
mv_lcm <- function(mvts1, mvts2) {
    # Notice how the number of variables (columns) doesn't come into play here
    num_obs1 <- nrow(mvts1)
    num_obs2 <- nrow(mvts2)
    lcm < -</math> matrix(0, nrow = num_obs1, ncol = num_obs2)for (i in 1L:num_obs1) {
        for (j in 1L:num_obs2) {
            # L1 norm for ALL variables (columns).
            # Consideration: mvts1 and mvts2 MUST have the same number of variables
            lcm[i, j] \leftarrow sum(abs(mvts1[i,] - mvts2[j,])}
    }
    # return
    lcm
}
# Let's say we start with only x velocity and y velocity for each character
mvts1 <- cbind(A1_VelX, A1_VelY)
mvts2 <- cbind(B1_VelX, B1_VelY)
# DTW distance
dtw_d <- dtw_basic(mvts1, mvts2, norm = "L1", step.pattern = symmetric1)
# Corresponding LCM
lcm <- mv_lcm(mvts1, mvts2) # still 178 x 174
# Sanity check
all.equal(
```

```
dtw_d,
    dtw::dtw(lcm, step.pattern = symmetric1)$distance # supports LCM as input
)
# Now let's consider all variables for each character
mvts1 <- cbind(mvts1, A1_TipForce)
mvts2 <- cbind(mvts2, B1_TipForce)
# Notice how the next code is exactly the same as before,
# even though we have one extra variable now
# DTW distance
dtw_d <- dtw_basic(mvts1, mvts2, norm = "L1", step.pattern = symmetric1)
# Corresponding LCM
lcm <- mv_lcm(mvts1, mvts2) # still 178 x 174
# Sanity check
all.equal(
    dtw_d,
    dtw::dtw(lcm, step.pattern = symmetric1)$distance # supports LCM as input
\mathcal{L}# By putting things in a list,
# proxy::dist returns the *cross-distance matrix*, not the LCM
series_list <- list(mvts1, mvts2)
distmat <- proxy::dist(series_list, method = "dtw_basic",
                       norm = "L1", step.pattern = symmetric1)
# So this should be TRUE
all.equal(distmat[1L, 2L], dtw_d)
# NOTE: distmat is a 2 x 2 matrix, because there are 2 multivariate series.
# Each *cell* in distmat has a corresponding LCM (not returned by the function).
# Proof:
manual\_distmat < - matrix(0, nrow = 2L, ncol = 2L)for (i in 1L:nrow(manual_distmat)) {
    for (j in 1L:ncol(manual_distmat)) {
        lcm_cell <- mv_lcm(series_list[[i]], series_list[[j]]) # LCM for this pair
        manual_distmat[i, j] <- dtw::dtw(lcm_cell, step.pattern = symmetric1)$distance
    }
}
# TRUE
all.equal(
    as.matrix(distmat),
    manual_distmat
)
## End(Not run)
```
dtw\_lb *DTW distance matrix guided by Lemire's improved lower bound*

#### Description

Calculation of a distance matrix with the Dynamic Time Warping (DTW) distance guided by Lemire's improved lower bound (LB\_Improved).

#### Usage

```
dtw_lb(
  x,
  y = NULL,window.size = NULL,
  norm = "L1",
  error.check = TRUE,
  pairwise = FALSE,
  dtw.func = "dtw_basic",
  nn.maxgin = 1L,...
)
```
#### **Arguments**

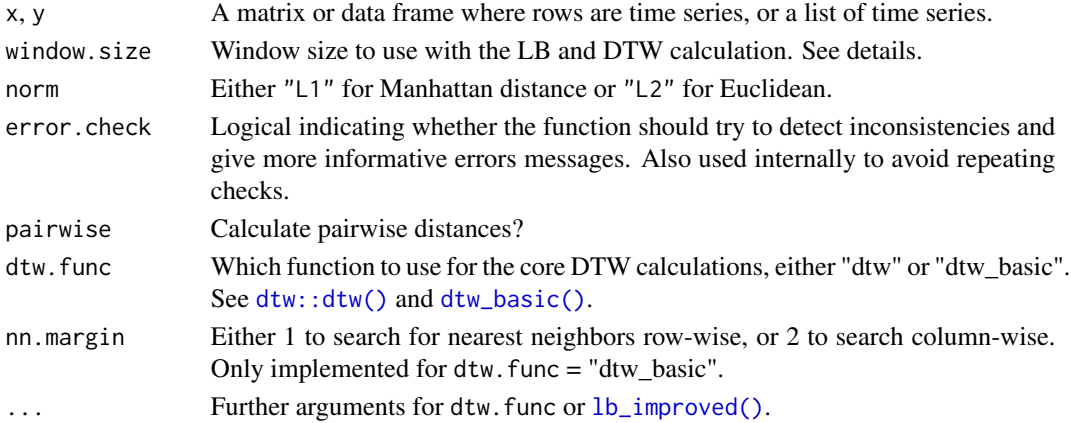

#### Details

This function first calculates an initial estimate of a distance matrix between two sets of time series using [lb\\_improved\(\)](#page-33-1) (the [proxy::dist\(\)](#page-0-0) version). Afterwards, it uses the estimate to calculate the corresponding true DTW distance between *only* the nearest neighbors of each series in x found in y, and it continues iteratively until no changes in the nearest neighbors occur.

If only x is provided, the distance matrix is calculated between all its time series, effectively returning a matrix filled with the LB\_Improved values.

This could be useful in case one is interested in only the nearest neighbor of one or more series within a dataset.

The windowing constraint uses a centered window. The calculations expect a value in window.size that represents the distance between the point considered and one of the edges of the window. Therefore, if, for example, window.size = 10, the warping for an observation  $x_i$  considers the points between  $x_{i-10}$  and  $x_{i+10}$ , resulting in 10(2) + 1 = 21 observations falling within the window.

#### dtw\_lb 29

#### Value

The distance matrix with class crossdist.

#### Parallel Computing

Please note that running tasks in parallel does not guarantee faster computations. The overhead introduced is sometimes too large, and it's better to run tasks sequentially.

This function uses the [RcppParallel](#page-0-0) package for parallelization. It uses all available threads by default (see [RcppParallel::defaultNumThreads\(\)](#page-0-0)), but this can be changed by the user with [RcppParallel::setThreadOptions\(\)](#page-0-0).

An exception to the above is when it is called within a [foreach](#page-0-0) parallel loop made by dtwclust. If the parallel workers do not have the number of threads explicitly specified, this function will default to 1 thread per worker. See the parallelization vignette for more information - browseVignettes("dtwclust")

#### Note

This function uses a lower bound that is only defined for time series of equal length.

The [proxy::dist\(\)](#page-0-0) version simply calls this function.

A considerably large dataset is probably necessary before this is faster than using [dtw\\_basic\(\)](#page-22-1) with proxy: : dist(). Also note that  $lb_i$  improved() calculates warping envelopes for the series in y, so be careful with the provided order and nn.margin (see examples).

#### Author(s)

Alexis Sarda-Espinosa

# References

Lemire D (2009). "Faster retrieval with a two-pass dynamic-time-warping lower bound ." *Pattern Recognition*, 42(9), pp. 2169 - 2180. ISSN 0031-3203, [doi:10.1016/j.patcog.2008.11.030,](https://doi.org/10.1016/j.patcog.2008.11.030) [https:](https://www.sciencedirect.com/science/article/pii/S0031320308004925) [//www.sciencedirect.com/science/article/pii/S0031320308004925](https://www.sciencedirect.com/science/article/pii/S0031320308004925).

#### See Also

[lb\\_keogh\(\)](#page-35-1), [lb\\_improved\(\)](#page-33-1)

#### Examples

```
# Load data
data(uciCT)
```
# Reinterpolate to same length data <- reinterpolate(CharTraj, new.length = max(lengths(CharTraj)))

# Calculate the DTW distance between a certain subset aided with the lower bound system.time(d <- dtw\_lb(data[1:5], data[6:50], window.size = 20L))

# Nearest neighbors NN1 <- apply(d, 1L, which.min)

```
# Calculate the DTW distances between all elements (slower)
system.time(d2 <- proxy::dist(data[1:5], data[6:50], method = "DTW",
                              window.type = "sakoechiba", window.size = 20L))
# Nearest neighbors
NN2 <- apply(d2, 1L, which.min)
# Calculate the DTW distances between all elements using dtw_basic
# (might be faster, see notes)
system.time(d3 <- proxy::dist(data[1:5], data[6:50], method = "DTW_BASIC",
                              window.size = 20L))
# Nearest neighbors
NN3 <- apply(d3, 1L, which.min)
# Change order and margin for nearest neighbor search
# (usually fastest, see notes)
system.time(d4 <- dtw_lb(data[6:50], data[1:5],
                         window.size = 20L, nn.margin = 2L))
# Nearest neighbors *column-wise*
NN4 <- apply(d4, 2L, which.min)
# Same results?
identical(NN1, NN2)
identical(NN1, NN3)
identical(NN1, NN4)
```
GAK *Fast global alignment kernels*

#### Description

Distance based on (triangular) global alignment kernels.

# Usage

```
GAK(
  x,
 y,
  ...,
  sigma = NULL,
 window.size = NULL,
  normalize = TRUE,
  error.check = TRUE
\lambda
```

```
gak(
  x,
 y,
  ...,
  sigma = NULL,window.size = NULL,
  normalize = TRUE,
  error.check = TRUE
)
```
### Arguments

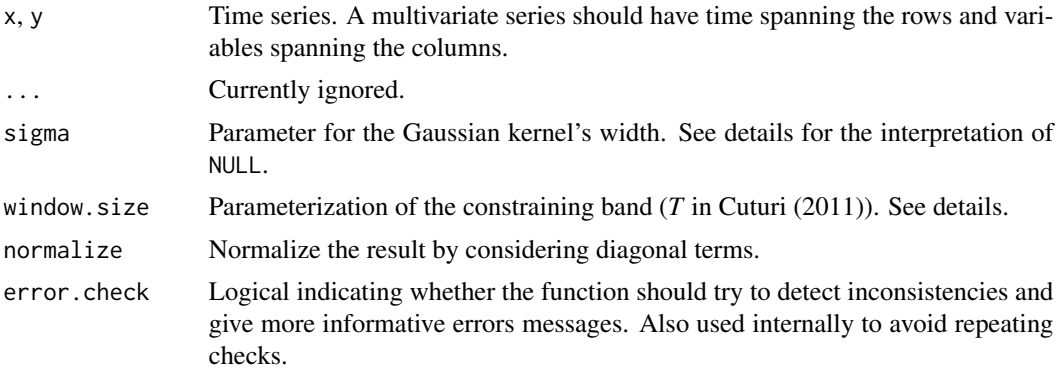

#### Details

This function uses the Triangular Global Alignment Kernel (TGAK) described in Cuturi (2011). It supports series of different length and multivariate series, so long as the ratio of the series' lengths doesn't differ by more than 2 (or less than 0.5).

The window.size parameter is similar to the one used in DTW, so NULL signifies no constraint, and its value should be greater than 1 if used with series of different length.

The Gaussian kernel is parameterized by sigma. Providing NULL means that the value will be estimated by using the strategy mentioned in Cuturi (2011) with a constant of 1. This estimation is subject to randomness, so consider estimating the value once and re-using it (the estimate is returned as an attribute of the result). See the examples.

For more information, refer to the package vignette and the referenced article.

#### Value

The logarithm of the GAK if normalize = FALSE, otherwise 1 minus the normalized GAK. The value of sigma is assigned as an attribute of the result.

# Proxy version

The version registered with  $prox$ : dist() is custom (loop = FALSE in [proxy::pr\\_DB\)](#page-0-0). The custom function handles multi-threaded parallelization directly with [RcppParallel.](#page-0-0) It uses all available threads by default (see [RcppParallel::defaultNumThreads\(\)](#page-0-0)), but this can be changed by the user with [RcppParallel::setThreadOptions\(\)](#page-0-0).

An exception to the above is when it is called within a [foreach](#page-0-0) parallel loop made by dtwclust. If the parallel workers do not have the number of threads explicitly specified, this function will default to 1 thread per worker. See the parallelization vignette for more information - browseVignettes("dtwclust")

It also includes symmetric optimizations to calculate only half a distance matrix when appropriate only one list of series should be provided in x. Starting with version 6.0.0, this optimization means that the function returns an array with the lower triangular values of the distance matrix, similar to what [stats::dist\(\)](#page-0-0) does; see [DistmatLowerTriangular](#page-20-1) for a helper to access elements as it if were a normal matrix. If you want to avoid this optimization, call [proxy::dist](#page-0-0) by giving the same list of series in both x and y.

# Note

The estimation of sigma does *not* depend on window.size.

If normalize is set to FALSE, the returned value is **not** a distance, rather a similarity. The proxy: :dist() version is thus always normalized. Use  $prox$ :  $\sinil()$  with method set to "uGAK" if you want the unnormalized similarities.

A constrained unnormalized calculation (i.e. with window.size > 0 and normalize = FALSE) will return negative infinity if  $abs(NROW(x) - NROW(y)) > window.size$ . Since the function won't perform calculations in that case, it might be faster, but if this behavior is not desired, consider reinterpolating the time series (see [reinterpolate\(\)](#page-40-1)) or increasing the window size.

#### References

Cuturi, M. (2011). Fast global alignment kernels. In *Proceedings of the 28th international conference on machine learning (ICML-11)* (pp. 929-936).

# Examples

```
## Not run:
data(uciCT)
set.seed(832)
GAKd <- proxy::dist(zscore(CharTraj), method = "gak",
                    pairwise = TRUE, window.size = 18L)
# Obtained estimate of sigma
sigma <- attr(GAKd, "sigma")
# Use value for clustering
tsclust(CharTraj, k = 20L,
       distance = "gak", centroid = "shape",
        trace = TRUE,args = tsclust_args(dist = list(sigma = sigma,
                                        window.size = 18L)))
## End(Not run)
# Unnormalized similarities
```

```
proxy::simil(CharTraj[1L:5L], method = "ugak")
```
<span id="page-32-1"></span><span id="page-32-0"></span>interactive\_clustering

*A shiny app for interactive clustering*

#### Description

Display a shiny user interface to do clustering based on the provided series.

# Usage

```
interactive_clustering(series, ...)
```
# Arguments

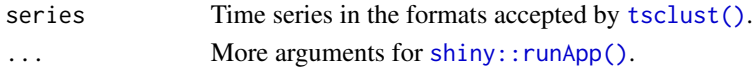

# Explore

This part of the app is simply to see some basic characteristics of the provided series and plot some of them. The field for integer IDs expects a valid R expression that specifies which of the series should be plotted. Multivariate series are plotted with each variable in a different facet.

# **Cluster**

This part of the app wraps [tsclust\(\)](#page-52-1), so you should be familiar with it. Some remarks:

- Specifying a custom centroid or hierarchical method expects the name of a function available in the R session (without quotes). Naturally, any required package should be loaded before calling interactive\_clustering. For example, if you want to use [cluster::agnes\(\)](#page-0-0), you should load cluster beforehand.
- A random seed of 0 means that it will be left as NULL when calling [tsclust\(\)](#page-52-1).
- The input fields for Extra parameters (distance, centroid and ellipsis) expect a comma- separated sequence of key-value pairs. For example: window.size = 10L, trace = TRUE. You should be able to pass any variables available in the R session's global environment.
- Regarding plot parameters:
	- The Clusters field is like the integer IDs from the Explore section.
	- The Labels field is passed to the plot method (see [TSClusters-methods\)](#page-65-1). You can specify several values like with the Extra parameters, e.g.:  $nugge_x = 10$ ,  $nugge_y = 1$ . You can type an empty space to activate them with the defaults, and delete everything to hide them. Note that the location of the labels is random each time.

The plot area reacts to the plot parameters, but the actual clustering with [tsclust\(\)](#page-52-1) won't be executed until you click the Cluster! button. The plot can take a couple of seconds to load! Plotting multivariate series might generate warnings about missing values, they can be safely ignored.

Some of the control parameters are disabled when **dtwclust** detects them automatically.

The cross-distance matrix is cached so that it can be re-used when appropriate. The cached version is invalidated automatically when necessary.

# <span id="page-33-0"></span>Evaluate

This part of the app provides results of the current clustering. External CVIs can be calculated if the name of a variable with the ground truth is provided (see  $\overline{c}$ vi()).

# Note

Tracing is printed to the console.

#### Author(s)

Alexis Sarda-Espinosa

# Examples

## Not run: interactive\_clustering(CharTrajMV)

## End(Not run)

<span id="page-33-1"></span>lb\_improved *Lemire's improved DTW lower bound*

# Description

This function calculates an improved lower bound (LB) on the Dynamic Time Warp (DTW) distance between two time series. It uses a Sakoe-Chiba constraint.

# Usage

```
lb_improved(
 x,
 y,
 window.size = NULL,
 norm = "L1",lower.env = NULL,
  upper.env = NULL,
  force.symmetry = FALSE,
  error.check = TRUE
)
```
# Arguments

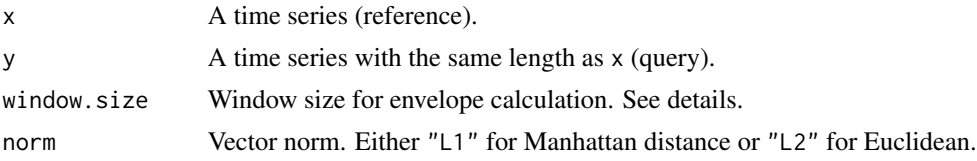

#### lb\_improved 35

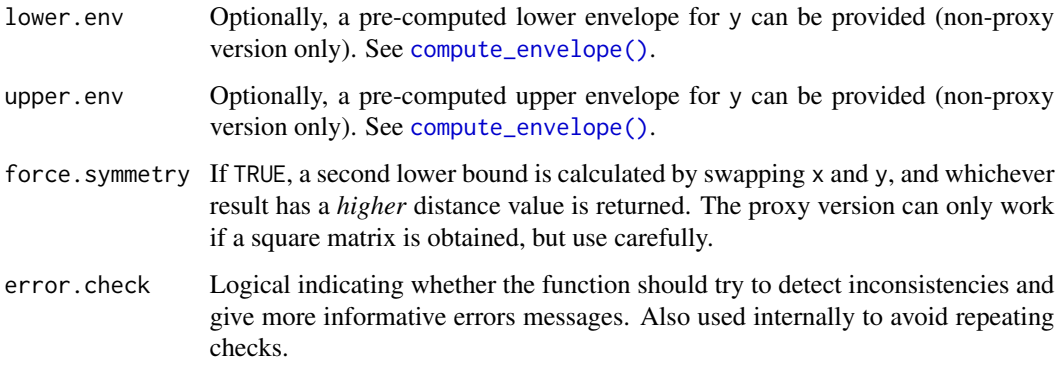

# Details

The reference time series should go in x, whereas the query time series should go in y.

If the envelopes are provided, they should be provided together. If either one is missing, both will be computed.

The windowing constraint uses a centered window. The calculations expect a value in window.size that represents the distance between the point considered and one of the edges of the window. Therefore, if, for example, window.size = 10, the warping for an observation  $x_i$  considers the points between  $x_{i-10}$  and  $x_{i+10}$ , resulting in 10(2) + 1 = 21 observations falling within the window.

#### Value

The improved lower bound for the DTW distance.

#### Proxy version

The version registered with  $proxy$ :  $dist()$  is custom (loop = FALSE in [proxy::pr\\_DB\)](#page-0-0). The custom function handles multi-threaded parallelization directly with ReppParallel. It uses all available threads by default (see [RcppParallel::defaultNumThreads\(\)](#page-0-0)), but this can be changed by the user with [RcppParallel::setThreadOptions\(\)](#page-0-0).

An exception to the above is when it is called within a [foreach](#page-0-0) parallel loop made by dtwclust. If the parallel workers do not have the number of threads explicitly specified, this function will default to 1 thread per worker. See the parallelization vignette for more information - browseVignettes("dtwclust")

#### Note

The lower bound is only defined for time series of equal length and is not symmetric.

If you wish to calculate the lower bound between several time series, it would be better to use the version registered with the proxy package, since it includes some small optimizations. The convention mentioned above for references and queries still holds. See the examples.

The proxy version of force. symmetry should only be used when only x is provided or both x and y are identical. It compares the lower and upper triangular of the resulting distance matrix and forces symmetry in such a way that the tightest lower bound is obtained.

# References

Lemire D (2009). "Faster retrieval with a two-pass dynamic-time-warping lower bound ." *Pattern Recognition*, 42(9), pp. 2169 - 2180. ISSN 0031-3203, [doi:10.1016/j.patcog.2008.11.030,](https://doi.org/10.1016/j.patcog.2008.11.030) [https:](https://www.sciencedirect.com/science/article/pii/S0031320308004925) [//www.sciencedirect.com/science/article/pii/S0031320308004925](https://www.sciencedirect.com/science/article/pii/S0031320308004925).

#### Examples

```
# Sample data
data(uciCT)
# Lower bound distance between two series
d.lbi <- lb_improved(CharTraj[[1]], CharTraj[[2]], window.size = 20)
# Corresponding true DTW distance
d.dtw <- dtw(CharTraj[[1]], CharTraj[[2]],
             window.type = "sakoechiba", window.size = 20)$distance
d.1bi \leq d.# Calculating the LB between several time series using the 'proxy' package
# (notice how both argments must be lists)
D.lbi <- proxy::dist(CharTraj[1], CharTraj[2:5], method = "LB_Improved",
                     window.size = 20, norm = "L2")
# Corresponding true DTW distance
D.dtw <- proxy::dist(CharTraj[1], CharTraj[2:5], method = "dtw_basic",
                     norm = "L2", window.size = 20)D.1bi \leq D.dtw
```
<span id="page-35-1"></span>lb\_keogh *Keogh's DTW lower bound*

# Description

This function calculates a lower bound (LB) on the Dynamic Time Warp (DTW) distance between two time series. It uses a Sakoe-Chiba constraint.

#### Usage

```
lb_keogh(
 x,
 y,
 window.size = NULL,
  norm = "L1",
  lower.env = NULL,
  upper.env = NULL,
  force.symmetry = FALSE,
```
<span id="page-35-0"></span>
### lb\_keogh 37

error.check = TRUE  $\lambda$ 

## Arguments

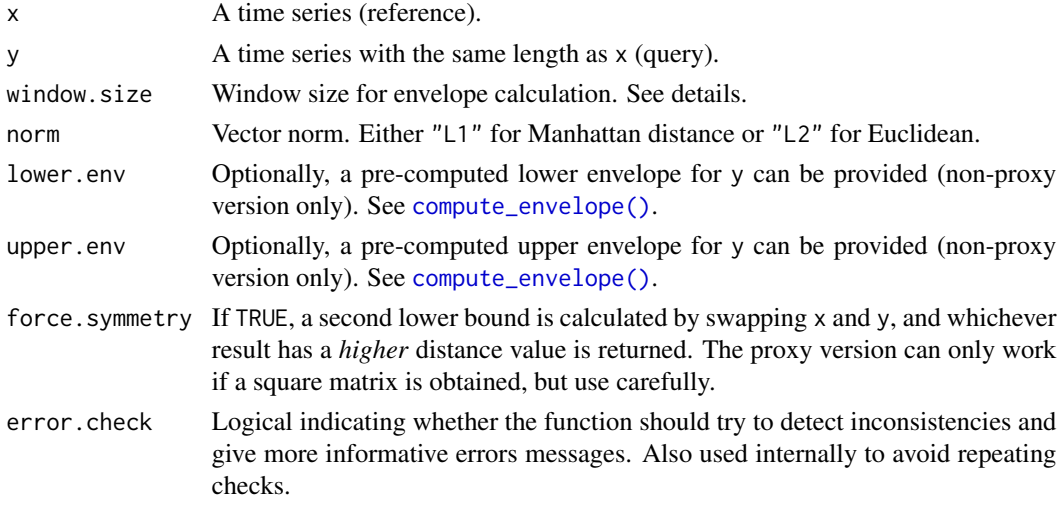

# Details

The reference time series should go in x, whereas the query time series should go in y.

If the envelopes are provided, they should be provided together. If either one is missing, both will be computed.

The windowing constraint uses a centered window. The calculations expect a value in window.size that represents the distance between the point considered and one of the edges of the window. Therefore, if, for example, window.size = 10, the warping for an observation  $x_i$  considers the points between  $x_{i-10}$  and  $x_{i+10}$ , resulting in 10(2) + 1 = 21 observations falling within the window.

# Value

A list with:

- d: The lower bound of the DTW distance.
- upper.env: The time series of y's upper envelope.
- lower.env: The time series of y's lower envelope.

## Proxy version

The version registered with  $proxy$ :  $dist()$  is custom (loop = FALSE in proxy:: $pr_D$ B). The custom function handles multi-threaded parallelization directly with [RcppParallel.](#page-0-0) It uses all available threads by default (see [RcppParallel::defaultNumThreads\(\)](#page-0-0)), but this can be changed by the user with [RcppParallel::setThreadOptions\(\)](#page-0-0).

An exception to the above is when it is called within a [foreach](#page-0-0) parallel loop made by dtwclust. If the parallel workers do not have the number of threads explicitly specified, this function will default to 1 thread per worker. See the parallelization vignette for more information - browseVignettes("dtwclust") Note

The lower bound is only defined for time series of equal length and is not symmetric.

If you wish to calculate the lower bound between several time series, it would be better to use the version registered with the proxy package, since it includes some small optimizations. The convention mentioned above for references and queries still holds. See the examples.

The proxy version of force. symmetry should only be used when only x is provided or both x and y are identical. It compares the lower and upper triangular of the resulting distance matrix and forces symmetry in such a way that the tightest lower bound is obtained.

### References

Keogh E and Ratanamahatana CA (2005). "Exact indexing of dynamic time warping." *Knowledge and information systems*, 7(3), pp. 358-386.

# Examples

```
# Sample data
data(uciCT)
# Lower bound distance between two series
d.lbk <- lb_keogh(CharTraj[[1]], CharTraj[[2]], window.size = 20)$d
# Corresponding true DTW distance
d.dtw <- dtw(CharTraj[[1]], CharTraj[[2]],
             window.type = "sakoechiba", window.size = 20)$distance
d.1bk \leq d.dtw# Calculating the LB between several time series using the 'proxy' package
# (notice how both argments must be lists)
D.lbk <- proxy::dist(CharTraj[1], CharTraj[2:5], method = "LB_Keogh",
                     window.size = 20, norm = "L2")
# Corresponding true DTW distance
D.dtw <- proxy::dist(CharTraj[1], CharTraj[2:5], method = "dtw_basic",
                    norm = "L2", window.size = 20)D.1bk \leq D.dtw
```
<span id="page-37-0"></span>NCCc *Cross-correlation with coefficient normalization*

### **Description**

This function uses the FFT to compute the cross-correlation sequence between two series. They need *not* be of equal length.

### pam\_cent 39

# Usage

NCCc(x, y, error.check = TRUE)

### Arguments

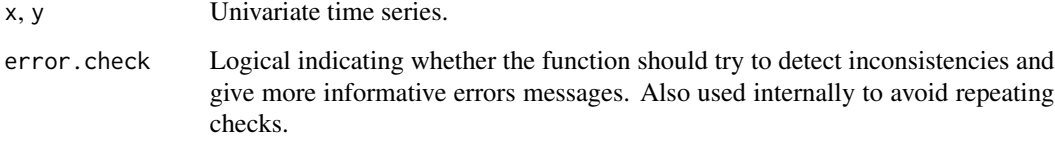

# Value

The cross-correlation sequence with length length(x) + length(y) - 1L.

### References

Paparrizos J and Gravano L (2015). "k-Shape: Efficient and Accurate Clustering of Time Series." In *Proceedings of the 2015 ACM SIGMOD International Conference on Management of Data*, series SIGMOD '15, pp. 1855-1870. ISBN 978-1-4503-2758-9, [doi:10.1145/2723372.2737793.](https://doi.org/10.1145/2723372.2737793)

### See Also

[SBD\(\)](#page-42-0)

<span id="page-38-0"></span>pam\_cent *Centroid for partition around medoids*

# Description

Extract the medoid time series based on a distance measure.

# Usage

```
pam_cent(
  series,
  distance,
  ids = seq_along(series),
  distmat = NULL,
  ...,
  error.check = TRUE
\mathcal{E}
```
## Arguments

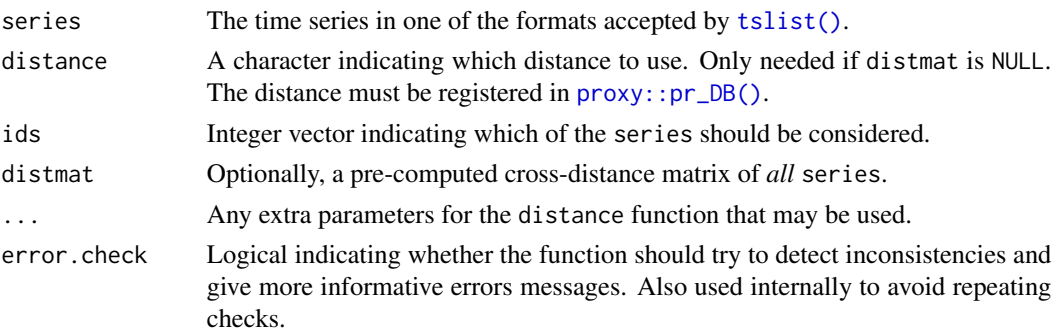

# Details

The medoid's index is determined by taking the  $argmin$  of the distmat's row-sums (considering only the rows in ids). The distance matrix is calculated if needed.

# Value

The medoid time series.

# Examples

```
# Computes the distance matrix for all series
pam_cent(CharTraj, "dtw_basic", ids = 6L:10L, window.size = 15L) # series_id = 7L
# Computes the distance matrix for the chosen subset only
```

```
pam_cent(CharTraj[6L:10L], "dtw_basic", window.size = 15L) # series_id = 2L
```
pdc\_configs *Helper function for preprocessing/distance/centroid configurations*

# Description

Create preprocessing, distance and centroid configurations for [compare\\_clusterings\\_configs\(\)](#page-10-0).

### Usage

```
pdc_configs(
  type = c("preproc", "distance", "centroid"),
  ...,
 partitional = NULL,
 hierarchical = NULL,
 fuzzy = NULL,tadpole = NULL,
  share.config = c("p", "h", "f", "t"))
```
# reinterpolate 41

# Arguments

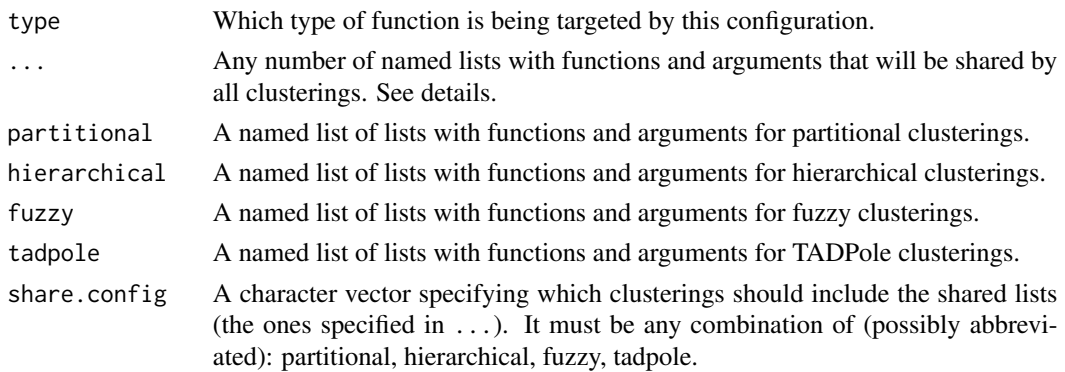

# Details

The named lists are interpreted in the following way: the name of the list will be considered to be a function name, and the elements of the list will be the possible parameters for the function. Each function must have at least an empty list. The parameters may be vectors that specify different values to be tested.

For preprocessing, the special name none signifies no preprocessing.

For centroids, the special name default leaves the centroid unspecified.

Please see the examples in [compare\\_clusterings\(\)](#page-4-0) to see how this is used.

### Value

A list for each clustering, each of which includes a data frame with the computed configurations.

<span id="page-40-0"></span>reinterpolate *Wrapper for simple linear reinterpolation*

# Description

This function is just a wrapper for the native function  $stats::approx()$  to do simple linear reinterpolation. It also supports matrices, data frames, and lists of time series.

## Usage

```
reinterpolate(x, new.length, multivariate = FALSE)
```
## Arguments

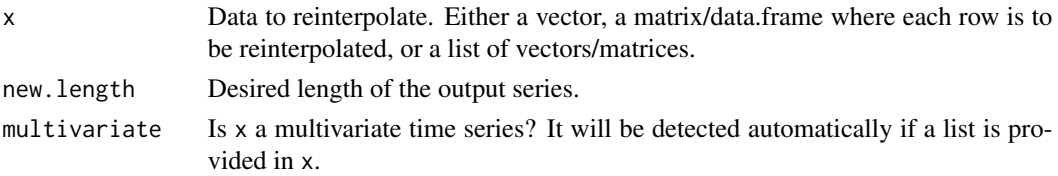

# Details

Multivariate series must have time spanning the rows and variables spanning the columns.

## Value

Reinterpolated time series

## Examples

```
data(uciCT)
# list of univariate series
series <- reinterpolate(CharTraj, 205L)
# list of multivariate series
series <- reinterpolate(CharTrajMV, 205L)
# single multivariate series
series <- reinterpolate(CharTrajMV[[1L]], 205L, TRUE)
```
<span id="page-41-0"></span>repeat\_clustering *Repeat a clustering configuration*

## Description

Repeat a clustering made with [compare\\_clusterings\(\)](#page-4-0) in order to obtain the [TSClusters](#page-63-0) object.

# Usage

repeat\_clustering(series, clusterings, config\_id, ...)

# Arguments

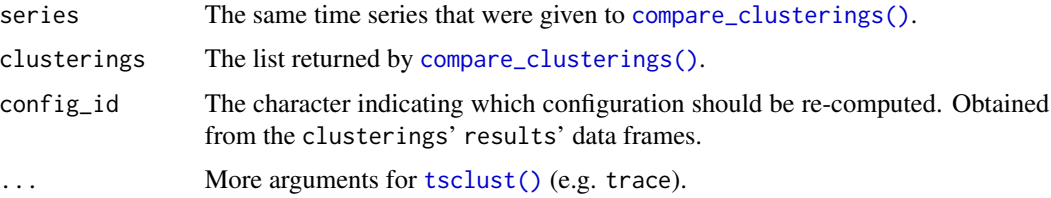

# Details

Since the purpose of [compare\\_clusterings\(\)](#page-4-0) is to test many configurations, it is desirable to set its return.objects parameter to FALSE in order to save RAM. This function can then be used to compute the clustering object for a specific config\_id.

## $SBD$  43

# Value

A [TSClusters](#page-63-0) object.

# **Limitations**

If the preprocessing function is subject to randomness, the clustering will not be correctly recreated by this function, since [compare\\_clusterings\(\)](#page-4-0) applies all preprocessing before calling [tsclust\(\)](#page-52-0).

If any parameters were given to [compare\\_clusterings\(\)](#page-4-0) through its ellipsis, they should probably be given to this function too.

<span id="page-42-0"></span>SBD *Shape-based distance*

# <span id="page-42-1"></span>**Description**

Distance based on coefficient-normalized cross-correlation as proposed by Paparrizos and Gravano (2015) for the k-Shape clustering algorithm.

## Usage

```
SBD(x, y, znorm = FALSE, error. check = TRUE, return. shifted = TRUE)sbd(x, y, znorm = FALSE, error. check = TRUE, return. shifted = TRUE)
```
## Arguments

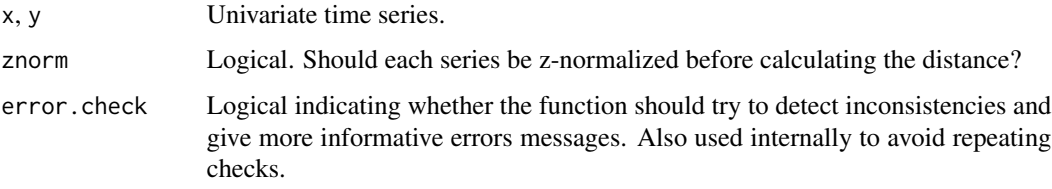

return.shifted Logical. Should the shifted version of y be returned? See details.

# Details

This distance works best if the series are *z-normalized*. If not, at least they should have appropriate amplitudes, since the values of the signals do affect the outcome.

If x and y do **not** have the same length, it would be best if the longer sequence is provided in y, because it will be shifted to match x. After matching, the series may have to be truncated or extended and padded with zeros if needed.

The output values lie between 0 and 2, with 0 indicating perfect similarity.

## Value

For return.shifted = FALSE, the numeric distance value, otherwise a list with:

- dist: The shape-based distance between x and y.
- yshift: A shifted version of y so that it optimally matches x (based on [NCCc\(\)](#page-37-0)).

### Proxy version

The version registered with  $proxy$ : dist() is custom (loop = FALSE in proxy::pr DB). The custom function handles multi-threaded parallelization directly with [RcppParallel.](#page-0-0) It uses all available threads by default (see [RcppParallel::defaultNumThreads\(\)](#page-0-0)), but this can be changed by the user with [RcppParallel::setThreadOptions\(\)](#page-0-0).

An exception to the above is when it is called within a [foreach](#page-0-0) parallel loop made by dtwclust. If the parallel workers do not have the number of threads explicitly specified, this function will default to 1 thread per worker. See the parallelization vignette for more information - browseVignettes("dtwclust")

It also includes symmetric optimizations to calculate only half a distance matrix when appropriate only one list of series should be provided in x. Starting with version 6.0.0, this optimization means that the function returns an array with the lower triangular values of the distance matrix, similar to what [stats::dist\(\)](#page-0-0) does; see [DistmatLowerTriangular](#page-20-0) for a helper to access elements as it if were a normal matrix. If you want to avoid this optimization, call [proxy::dist](#page-0-0) by giving the same list of series in both x and y.

In some situations, e.g. for relatively small distance matrices, the overhead introduced by the logic that computes only half the distance matrix can be bigger than just calculating the whole matrix.

### **Note**

If you wish to calculate the distance between several time series, it would be better to use the version registered with the proxy package, since it includes some small optimizations. See the examples.

This distance is calculated with help of the Fast Fourier Transform, so it can be sensitive to numerical precision. Thus, this function (and the functions that depend on it) might return different values in 32 bit installations compared to 64 bit ones.

# References

Paparrizos J and Gravano L (2015). "k-Shape: Efficient and Accurate Clustering of Time Series." In *Proceedings of the 2015 ACM SIGMOD International Conference on Management of Data*, series SIGMOD '15, pp. 1855-1870. ISBN 978-1-4503-2758-9, [doi:10.1145/2723372.2737793.](https://doi.org/10.1145/2723372.2737793)

### See Also

[NCCc\(\)](#page-37-0), [shape\\_extraction\(\)](#page-46-0)

## Examples

```
# load data
data(uciCT)
```
# distance between series of different lengths

sdtw

```
sbd <- SBD(CharTraj[[1]], CharTraj[[100]], znorm = TRUE)$dist
# cross-distance matrix for series subset (notice the two-list input)
sbD <- proxy::dist(CharTraj[1:10], CharTraj[1:10], method = "SBD", znorm = TRUE)
```
<span id="page-44-0"></span>

sdtw *Soft-DTW distance*

# Description

Soft-DTW distance measure as proposed in Cuturi and Blondel (2017).

## Usage

 $sdtw(x, y, gamma = 0.01, ..., error. check = TRUE)$ 

# Arguments

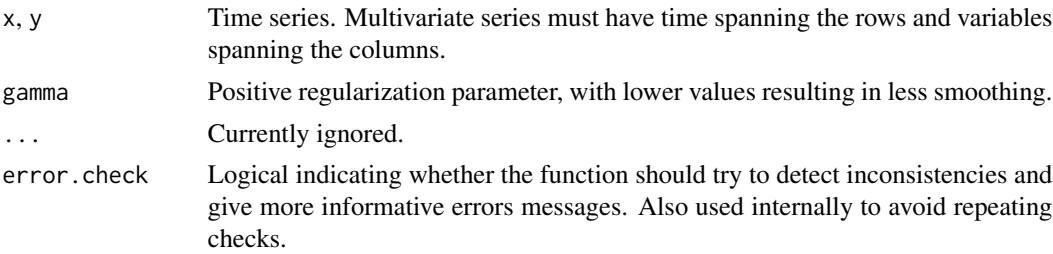

# Details

Unlike other distances, soft-DTW can return negative values, and  $sdtw(x, x)$  is not always equal to zero. Like DTW, soft-DTW does not fulfill the triangle inequality, but it is always symmetric.

# Value

The Soft DTW distance.

# Proxy version

The version registered with  $prox$ :  $dist()$  is custom (loop = FALSE in [proxy::pr\\_DB\)](#page-0-0). The custom function handles multi-threaded parallelization directly with ReppParallel. It uses all available threads by default (see [RcppParallel::defaultNumThreads\(\)](#page-0-0)), but this can be changed by the user with [RcppParallel::setThreadOptions\(\)](#page-0-0).

An exception to the above is when it is called within a [foreach](#page-0-0) parallel loop made by dtwclust. If the parallel workers do not have the number of threads explicitly specified, this function will default to 1 thread per worker. See the parallelization vignette for more information - browseVignettes("dtwclust")

It also includes symmetric optimizations to calculate only half a distance matrix when appropriate only one list of series should be provided in x. Starting with version 6.0.0, this optimization means that the function returns an array with the lower triangular values of the distance matrix, similar to what [stats::dist\(\)](#page-0-0) does; see [DistmatLowerTriangular](#page-20-0) for a helper to access elements as it if were a normal matrix. If you want to avoid this optimization, call [proxy::dist](#page-0-0) by giving the same list of series in both x and y.

Note that, due to the fact that this distance is not always zero when a series is compared against itself, this optimization is likely problematic for soft-DTW, as the dist object will be handled by many functions as if it had only zeroes in the diagonal. An exception is  $t \leq t$  when using partitional clustering with PAM centroids—actual diagonal values will be calculated and considered internally in that case.

## References

Cuturi, M., & Blondel, M. (2017). Soft-DTW: a Differentiable Loss Function for Time-Series. arXiv preprint arXiv:1703.01541.

<span id="page-45-0"></span>sdtw\_cent *Centroid calculation based on soft-DTW*

### **Description**

Soft-DTW centroid function as proposed in Cuturi and Blondel (2017).

### Usage

```
sdtw_cent(
  series,
  centroid = NULL,
  gamma = 0.01,
 weights = rep(1, length(series)),
  ...,
 error.check = TRUE,
  opts = list(algorithm = "NLOPT_LD_LBFGS", maxeval = 20L)
\lambda
```
# Arguments

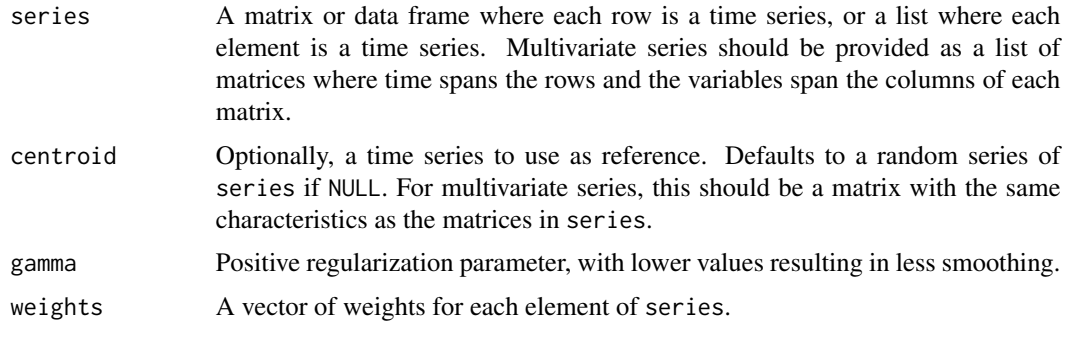

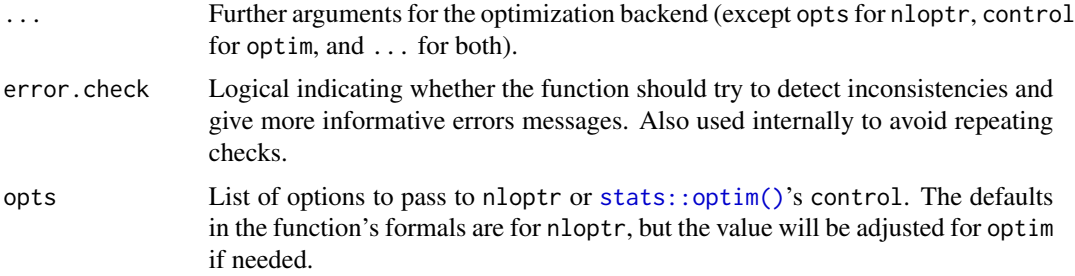

# Details

This function can delegate the optimization to the **nloptr** package. For that to happen, you must load it with either [base::library\(\)](#page-0-0) or [base::loadNamespace\(\)](#page-0-0). If the aforementioned is not fulfilled, the function will delegate to [stats::optim\(\)](#page-0-0).

### Value

The resulting centroid, with the optimization results as attributes (except for the returned centroid).

### Parallel Computing

Please note that running tasks in parallel does **not** guarantee faster computations. The overhead introduced is sometimes too large, and it's better to run tasks sequentially.

This function uses the [RcppParallel](#page-0-0) package for parallelization. It uses all available threads by default (see [RcppParallel::defaultNumThreads\(\)](#page-0-0)), but this can be changed by the user with [RcppParallel::setThreadOptions\(\)](#page-0-0).

An exception to the above is when it is called within a [foreach](#page-0-0) parallel loop made by dtwclust. If the parallel workers do not have the number of threads explicitly specified, this function will default to 1 thread per worker. See the parallelization vignette for more information - browseVignettes("dtwclust")

For unknown reasons, this function has returned different results (in the order of 1e-6) when using multi-threading in x64 Windows installations in comparison to other environments (using nloptr v1.0.4). Consider limiting the number of threads if you run into reproducibility problems.

### References

Cuturi, M., & Blondel, M. (2017). Soft-DTW: a Differentiable Loss Function for Time-Series. arXiv preprint arXiv:1703.01541.

<span id="page-46-0"></span>shape\_extraction *Shape average of several time series*

### **Description**

Time-series shape extraction based on optimal alignments as proposed by Paparrizos and Gravano (2015) for the k-Shape clustering algorithm.

### Usage

```
shape_extraction(X, centroid = NULL, znorm = FALSE, ..., error.check = TRUE)
```
### Arguments

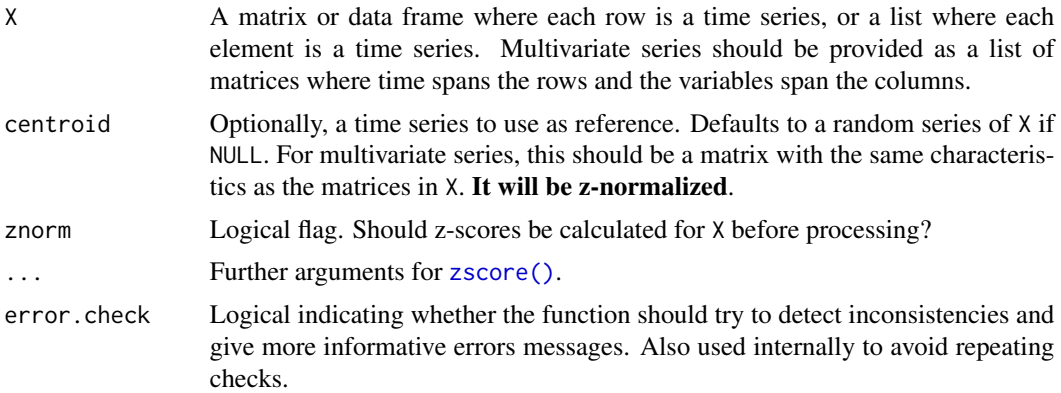

### Details

This works only if the series are *z-normalized*, since the output will also have this normalization.

The resulting centroid will have the same length as centroid if provided. Otherwise, there are two possibilities: if all series from X have the same length, all of them will be used as-is, and the output will have the same length as the series; if series have different lengths, a series will be chosen at random and used as reference. The output series will then have the same length as the chosen series.

This centroid computation is cast as an optimization problem called maximization of Rayleigh Quotient. It depends on the [SBD\(\)](#page-42-0) algorithm. See the cited article for more details.

### Value

Centroid time series (z-normalized).

## References

Paparrizos J and Gravano L (2015). "k-Shape: Efficient and Accurate Clustering of Time Series." In *Proceedings of the 2015 ACM SIGMOD International Conference on Management of Data*, series SIGMOD '15, pp. 1855-1870. ISBN 978-1-4503-2758-9, [doi:10.1145/2723372.2737793.](https://doi.org/10.1145/2723372.2737793)

## See Also

[SBD\(\)](#page-42-0), [zscore\(\)](#page-73-0)

# Examples

# Sample data data(uciCT)

# Normalize desired subset X <- zscore(CharTraj[1:5])

### ssdtwclust **49**

```
# Obtain centroid series
C <- shape_extraction(X)
# Result
matplot(do.call(cbind, X),
        type = "l", col = 1:5)points(C)
```
<span id="page-48-0"></span>ssdtwclust *A shiny app for semi-supervised DTW-based clustering*

# **Description**

Display a shiny user interface that implements the approach in Dau et al. (2016).

### Usage

```
ssdtwclust(series, ..., complexity = NULL)
```
## Arguments

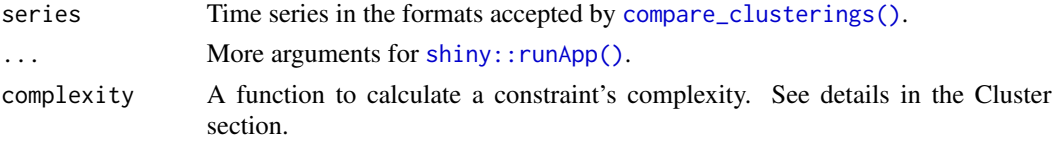

## Details

The approach developed in Dau et al. (2016) argues that finding a good value of window.size for the DTW distance is very important, and suggests how to find one by using user-provided feedback. After clustering is done, a pair of series is presented at a time, and the user must annotate the pair as:

- Must link: the series should be in the same cluster.
- Cannot link: the series should *not* be in the same cluster.
- Skip: the choice is unclear.

After each step, a good value of the window size is suggested by evaluating which clusterings fulfill the constraint(s) so far, and how (see Dau et al. (2016) for more information), and performing a majority vote using the window sizes inferred from each constraint. The (main) procedure is thus interactive and can be abandoned at any point.

## Explore

This part of the app is simply to see some basic characteristics of the provided series and plot some of them. The field for integer IDs expects a valid R expression that specifies which of the series should be plotted. Multivariate series are plotted with each variable in a different facet.

### 50 ssdtwclust and the state of the state of the state of the state of the state of the state of the state of the state of the state of the state of the state of the state of the state of the state of the state of the state

## Cluster

This part of the app implements the main procedure by leveraging [compare\\_clusterings\(\)](#page-4-0). The interface is similar to [interactive\\_clustering\(\)](#page-32-0), so it's worth checking its documentation too. Since [compare\\_clusterings\(\)](#page-4-0) supports parallelization with [foreach::foreach\(\)](#page-0-0), you can register a parallel backend before opening the shiny app, but you should pre-load the workers with the necessary packages and/or functions. See [parallel::clusterEvalQ\(\)](#page-0-0) and [parallel::clusterExport\(\)](#page-0-0), as well as the examples below.

The range of window sizes is specified with a slider, and represents the size as a percentage of the shortest series' length. The step parameter indicates how spaced apart should the sizes be (parameter 'by' in [base::seq\(\)](#page-0-0)). A 0-size window should only be used if all series have the same length. If the series have different lengths, using small window sizes can be problematic if the length differences are very big, see the notes in [dtw\\_basic\(\)](#page-22-0).

A window.size should *not* be specified in the extra parameters, it will be replaced with the computed values based on the slider. Using [dba\(\)](#page-17-0) centroid is detected, and will use the same window sizes.

For partitional clusterings with many repetitions, and hierarchical clusterings with many linkage methods, the resulting partitions are aggregated by calling [clue::cl\\_medoid\(\)](#page-0-0) with the specified aggregation method.

By default, complexity of a constraint is calculated differently from what is suggested in Dau et al. (2016):

- Allocate a logical flag vector with length equal to the number of tested window sizes.
- For each window size, set the corresponding flag to TRUE if the constraint given by the user is fulfilled.
- Calculate complexity as: (number of sign changes in the vector) / (number of window sizes 1L) / (maximum number of *contiguous* TRUE flags).

You can provide your own function in the complexity parameter. It will receive the flag vector as only input, and a single number is expected as a result.

The complexity threshold can be specified in the app. Any constraint whose complexity is higher than the threshold will not be considered for the majority vote. Constraints with a complexity of 0 are also ignored. An infinite complexity means that the constraint is never fulfilled by any clustering.

### Evaluate

This section provides numerical results for reference. The latest results can be saved in the global environment, which includes clustering results, constraints so far, and the suggested window size. Since this includes everything returned by [compare\\_clusterings\(\)](#page-4-0), you could also use [repeat\\_clustering\(\)](#page-41-0) afterwards.

The constraint plots depict if the constraints are fulfilled or not for the given window sizes, where 1 means it was fulfilled and 0 means it wasn't. An error about a zero-dimension viewport indicates the plot height is too small to fit the plots, so please increase the height.

### TADPole 51

# Note

The optimization mentioned in section 3.4 of Dau et al. (2016) is also implemented here.

Tracing is printed to the console.

## Author(s)

Alexis Sarda-Espinosa

## References

Dau, H. A., Begum, N., & Keogh, E. (2016). Semi-supervision dramatically improves time series clustering under dynamic time warping. In Proceedings of the 25th ACM International on Conference on Information and Knowledge Management (pp. 999-1008). ACM. [https://sites.](https://sites.google.com/site/dtwclustering/) [google.com/site/dtwclustering/](https://sites.google.com/site/dtwclustering/)

# See Also

[interactive\\_clustering\(\)](#page-32-0), [compare\\_clusterings\(\)](#page-4-0)

### Examples

```
## Not run:
require(doParallel)
workers <- makeCluster(detectCores())
clusterEvalQ(workers, {
    library(dtwclust)
    RcppParallel::setThreadOptions(1L)
})
registerDoParallel(workers)
ssdtwclust(reinterpolate(CharTraj[1L:20L], 150L))
```
## End(Not run)

<span id="page-50-0"></span>TADPole *TADPole clustering*

### Description

Time-series Anytime Density Peaks Clustering as proposed by Begum et al. (2015).

# Usage

```
TADPole(
  data,
  k = 2L,
  dc,
  window.size,
```

```
error.check = TRUE,
  lb = "lbk",trace = FALSE
\lambdatadpole(
  data,
 k = 2L,
  dc,
 window.size,
  error.check = TRUE,
 lb = "lbk",trace = FALSE
)
```
## Arguments

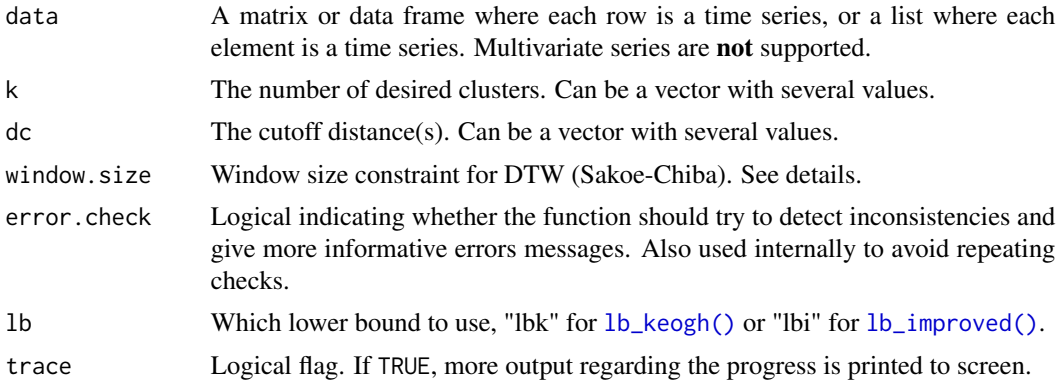

# Details

This function can be called either directly or through [tsclust\(\)](#page-52-0).

TADPole clustering adopts a relatively new clustering framework and adapts it to time series clustering with DTW. See the cited article for the details of the algorithm.

Because of the way the algorithm works, it can be considered a kind of Partitioning Around Medoids (PAM). This means that the cluster centroids are always elements of the data. However, this algorithm is deterministic, depending on the value of dc.

The algorithm first uses the DTW's upper and lower bounds (Euclidean and LB\_Keogh respectively) to find series with many close neighbors (in DTW space). Anything below the cutoff distance (dc) is considered a neighbor. Aided with this information, the algorithm then tries to prune as many DTW calculations as possible in order to accelerate the clustering procedure. The series that lie in dense areas (i.e. that have lots of neighbors) are taken as cluster centroids.

The algorithm relies on the DTW bounds, which are only defined for univariate time series of equal length.

Parallelization is supported in the following way:

• For multiple dc values, multi-processing with foreach:: foreach().

### tsclust 53

• The internal distance calculations use multi-threading with [RcppParallel::RcppParallel.](#page-0-0)

The windowing constraint uses a centered window. The calculations expect a value in window.size that represents the distance between the point considered and one of the edges of the window. Therefore, if, for example, window.size = 10, the warping for an observation  $x_i$  considers the points between  $x_{i-10}$  and  $x_{i+10}$ , resulting in 10(2) + 1 = 21 observations falling within the window.

## Value

A list with:

- c1: Cluster indices.
- centroids: Indices of the centroids.
- distCalcPercentage: Percentage of distance calculations that were actually performed.

For multiple k/dc values, a list of lists is returned, each internal list having the aforementioned elements.

## Parallel Computing

Please note that running tasks in parallel does not guarantee faster computations. The overhead introduced is sometimes too large, and it's better to run tasks sequentially.

This function uses the [RcppParallel](#page-0-0) package for parallelization. It uses all available threads by default (see [RcppParallel::defaultNumThreads\(\)](#page-0-0)), but this can be changed by the user with [RcppParallel::setThreadOptions\(\)](#page-0-0).

An exception to the above is when it is called within a [foreach](#page-0-0) parallel loop made by dtwclust. If the parallel workers do not have the number of threads explicitly specified, this function will default to 1 thread per worker. See the parallelization vignette for more information - browseVignettes("dtwclust")

### References

Begum N, Ulanova L, Wang J and Keogh E (2015). "Accelerating Dynamic Time Warping Clustering with a Novel Admissible Pruning Strategy." In *Conference on Knowledge Discovery and Data Mining*, series KDD '15. ISBN 978-1-4503-3664-2/15/08, [doi:10.1145/2783258.2783286.](https://doi.org/10.1145/2783258.2783286)

<span id="page-52-0"></span>tsclust *Time series clustering*

## **Description**

This is the main function to perform time series clustering. See the details and the examples for more information, as well as the included package vignettes (which can be found by typing browseVignettes("dtwclust")). A convenience wrapper is available in [compare\\_clusterings\(\)](#page-4-0), and a shiny app in [interactive\\_clustering\(\)](#page-32-0).

# Usage

```
tsclust(
  series = NULL,
  type = "partitional",
 k = 2L,
  ...,
 preproc = NULL,
  distance = "dtw_basic",
  centroid = ifelse(type == "fuzzy", "fcm", "pam"),
  control = do.call(paste0(type, "_control"), list()),
  args = tsclust_args(),
  seed = NULL,
  trace = FALSE,error.check = TRUE
)
```
# Arguments

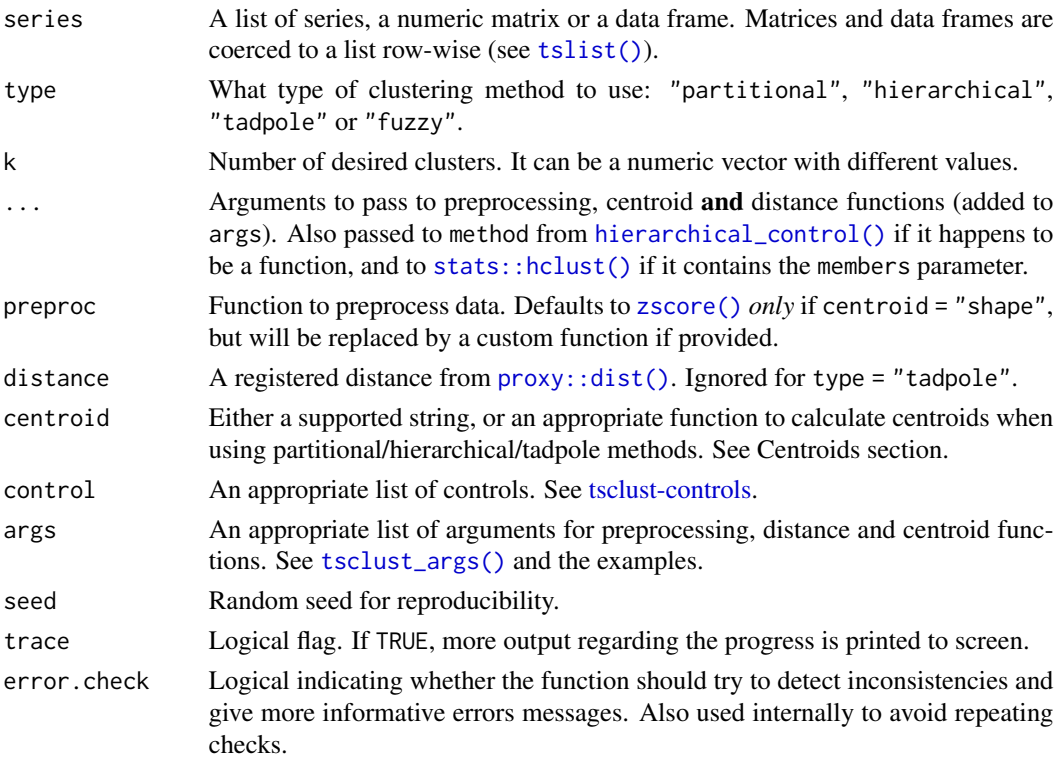

# Details

Partitional and fuzzy clustering procedures use a custom implementation. Hierarchical clustering is done with [stats::hclust\(\)](#page-0-0) by default. TADPole clustering uses the [TADPole\(\)](#page-50-0) function. Specifying type = "partitional", preproc = zscore, distance = "sbd" and centroid = "shape" is equivalent to the k-Shape algorithm (Paparrizos and Gravano 2015).

### tsclust 55

The series may be provided as a matrix, a data frame or a list. Matrices and data frames are coerced to a list, both row-wise. Only lists can have series with different lengths or multiple dimensions. Most of the optimizations require series to have the same length, so consider reinterpolating them to save some time (see Ratanamahatana and Keogh 2004; [reinterpolate\(\)](#page-40-0)). No missing values are allowed.

In the case of multivariate time series, they should be provided as a list of matrices, where time spans the rows of each matrix and the variables span the columns (see [CharTrajMV](#page-72-0) for an example). All included centroid functions should work with the aforementioned format, although shape is *not* recommended. Note that the plot method will simply append all dimensions (columns) one after the other.

# Value

An object with an appropriate class from [TSClusters.](#page-63-0)

If control\$nrep > 1 and a partitional procedure is used, length(method) > 1 and hierarchical procedures are used, or length $(k) > 1$ , a list of objects is returned.

## Centroid Calculation

In the case of partitional/fuzzy algorithms, a suitable function should calculate the cluster centroids at every iteration. In this case, the centroids may also be time series. Fuzzy clustering uses the standard fuzzy c-means centroid by default.

In either case, a custom function can be provided. If one is provided, it will receive the following parameters with the shown names (examples for partitional clustering are shown in parentheses):

- x: The *whole* data list (list(ts1, ts2, ts3))
- cl\_id: An integer vector with length equal to the number of series in data, indicating which cluster a series belongs to (c(1L, 2L, 2L))
- k: The desired number of total clusters (2L)
- cent: The current centroids in order, in a list (list(centroid1, centroid2))
- cl\_old: The membership vector of the *previous* iteration (c(1L, 1L, 2L))
- The elements of ... that match its formal arguments

In case of fuzzy clustering, the membership vectors (2nd and 5th elements above) are matrices with number of rows equal to amount of elements in the data, and number of columns equal to the number of desired clusters. Each row must sum to 1.

The other option is to provide a character string for the custom implementations. The following options are available:

- "mean": The average along each dimension. In other words, the average of all  $x_i^j$  among the j series that belong to the same cluster for all time points  $t_i$ .
- "median": The median along each dimension. Similar to mean.
- "shape": Shape averaging. By default, all series are z-normalized in this case, since the resulting centroids will also have this normalization. See [shape\\_extraction\(\)](#page-46-0) for more details.
- "dba": DTW Barycenter Averaging. See [DBA\(\)](#page-17-1) for more details.
- "sdtw\_cent": Soft-DTW centroids, See [sdtw\\_cent\(\)](#page-45-0) for more details.
- "pam": Partition around medoids (PAM). This basically means that the cluster centroids are always one of the time series in the data. In this case, the distance matrix can be pre-computed once using all time series in the data and then re-used at each iteration. It usually saves overhead overall for small datasets (see [tsclust-controls\)](#page-60-1).
- "fcm": Fuzzy c-means. Only supported for fuzzy clustering and used by default in that case.
- "fcmdd": Fuzzy c-medoids. Only supported for fuzzy clustering. It always precomputes/uses the whole cross-distance matrix.

The dba, shape and sdtw\_cent implementations check for parallelization. Note that only shape, dba, sdtw\_cent, pam and fcmdd support series of different length. Also note that for shape, dba and sdtw\_cent, this support has a caveat: the final centroids' length will depend on the length of those series that were randomly chosen at the beginning of the clustering algorithm. For example, if the series in the dataset have a length of either 10 or 15, 2 clusters are desired, and the initial choice selects two series with length of 10, the final centroids will have this same length.

As special cases, if hierarchical or tadpole clustering is used, you can provide a centroid function that takes a list of series as first input. It will also receive the contents of args\$cent that match its formal arguments, and should return a single centroid series. These centroids are returned in the centroids slot. By default, the medoid of each cluster is extracted (similar to what [pam\\_cent\(\)](#page-38-0) does).

In the following cases, the centroids list will have an attribute series\_id with an integer vector indicating which series were chosen as centroids:

- Partitional clustering using "pam" centroid.
- Fuzzy clustering using "fcmdd" centroid.
- Hierarchical clustering with the default centroid extraction.
- TADPole clustering with the default centroid extraction.

## Distance Measures

The distance measure to be used with partitional, hierarchical and fuzzy clustering can be modified with the distance parameter. The supported option is to provide a string, which must represent a compatible distance registered with proxy's [proxy::dist\(\)](#page-0-0). Registration is done via [proxy::pr\\_DB\(\)](#page-0-0), and extra parameters can be provided in args\$dist (see the examples).

Note that you are free to create your own distance functions and register them. Optionally, you can use one of the following custom implementations (all registered with proxy):

- "dtw": DTW, optionally with a Sakoe-Chiba/Slanted-band constraint. Done with [dtw::dtw\(\)](#page-0-0).
- "dtw2": DTW with L2 norm and optionally a Sakoe-Chiba/Slanted-band constraint. See [dtw2\(\)](#page-21-0).
- "dtw\_basic": A custom version of DTW with less functionality, but faster. See [dtw\\_basic\(\)](#page-22-0).
- "dtw\_lb": DTW with L1 or L2 norm and a Sakoe-Chiba constraint. Some computations are avoided by first estimating the distance matrix with Lemire's lower bound and then iteratively refining with DTW. See  $dtw_l$  (). Not suitable for pam.precompute = TRUE nor hierarchical clustering.
- "lbk": Keogh's lower bound for DTW with either L1 or L2 norm for the Sakoe-Chiba constraint. See [lb\\_keogh\(\)](#page-35-0).

tsclust 57

- "lbi": Lemire's lower bound for DTW with either L1 or L2 norm for the Sakoe-Chiba constraint. See 1b\_improved().
- "sbd": Shape-based distance. See [sbd\(\)](#page-42-1).
- "gak": Global alignment kernels. See [gak\(\)](#page-29-0).
- "sdtw": Soft-DTW. See [sdtw\(\)](#page-44-0).

Out of the aforementioned, only the distances based on DTW lower bounds *don't* support series of different length. The lower bounds are probably unsuitable for direct clustering unless series are very easily distinguishable.

If you know that the distance function is symmetric, and you use a hierarchical algorithm, or a partitional algorithm with PAM centroids, or fuzzy c-medoids, some time can be saved by calculating only half the distance matrix. Therefore, consider setting the symmetric control parameter to TRUE if this is the case (see [tsclust-controls\)](#page-60-1).

## Preprocessing

It is strongly advised to use z-normalization in case of centroid = "shape", because the resulting series have this normalization (see [shape\\_extraction\(\)](#page-46-0)). Therefore, [zscore\(\)](#page-73-0) is the default in this case. The user can, however, specify a custom function that performs any transformation on the data, but the user must make sure that the format stays consistent, i.e. a list of time series.

Setting to NULL means no preprocessing (except for centroid = "shape"). A provided function will receive the data as first argument, followed by the contents of args\$preproc that match its formal arguments.

It is convenient to provide this function if you're planning on using the [stats::predict\(\)](#page-0-0) generic (see also [TSClusters-methods\)](#page-65-0).

### Repetitions

Due to their stochastic nature, partitional clustering is usually repeated several times with different random seeds to allow for different starting points. This function uses [parallel::nextRNGStream\(\)](#page-0-0) to obtain different seed streams for each repetition, utilizing the seed parameter (if provided) to initialize it. If more than one repetition is made, the streams are returned in an attribute called rng.

Multiple values of k can also be provided to get different partitions using any type of clustering.

Repetitions are greatly optimized when PAM centroids are used and the whole distance matrix is precomputed, since said matrix is reused for every repetition.

# Parallel Computing

Please note that running tasks in parallel does not guarantee faster computations. The overhead introduced is sometimes too large, and it's better to run tasks sequentially.

The user can register a parallel backend, e.g. with the **doParallel** package, in order to attempt to speed up the calculations (see the examples). This relies on [foreach::foreach\(\)](#page-0-0), i.e. it uses multi-processing.

Multi-processing is used in partitional and fuzzy clustering for multiple values of k and/or nrep (in [partitional\\_control\(\)](#page-60-0)). See [TADPole\(\)](#page-50-0) to know how it uses parallelization. For cross-distance matrix calculations, the parallelization strategy depends on whether the distance is included with dtwclust or not, see the caveats in [tsclustFamily.](#page-69-0)

If you register a parallel backend and special packages must be loaded, provide their names in the packages element of control. Note that "dtwclust" is always loaded in each parallel worker, so that doesn't need to be included. Alternatively, you may want to pre-load **dtwclust** in each worker with [parallel::clusterEvalQ\(\)](#page-0-0).

## Note

The lower bounds are defined only for time series of equal length. They are **not** symmetric, and DTW is not symmetric in general.

### Author(s)

Alexis Sarda-Espinosa

### References

Please refer to the package vignette references (which can be loaded by typing vignette("dtwclust")).

### See Also

[TSClusters,](#page-63-0) [TSClusters-methods,](#page-65-0) [tsclustFamily,](#page-69-0) [tsclust-controls,](#page-60-1) [compare\\_clusterings\(\)](#page-4-0), [interactive\\_clustering\(\)](#page-32-0), [ssdtwclust\(\)](#page-48-0).

### Examples

```
#' NOTE: More examples are available in the vignette. Here are just some miscellaneous
#' examples that might come in handy. They should all work, but some don't run
#' automatically.
# Load data
data(uciCT)
# ====================================================================================
# Simple partitional clustering with Euclidean distance and PAM centroids
# ====================================================================================
# Reinterpolate to same length
series <- reinterpolate(CharTraj, new.length = max(lengths(CharTraj)))
# Subset for speed
series <- series[1:20]
labels <- CharTrajLabels[1:20]
# Making many repetitions
pc.12 \le tsclust(series, k = 4L,
                 distance = "L2", centroid = "pam",
                 seed = 3247, trace = TRUE,
                 control = partitional_control(nrep = 10L))
# Cluster validity indices
sapply(pc.12, cvi, b = labels)
```
tsclust 59

```
# ====================================================================================
# Hierarchical clustering with Euclidean distance
# ====================================================================================
# Re-use the distance matrix from the previous example (all matrices are the same)
# Use all available linkage methods for function hclust
hc.l2 <- tsclust(series, type = "hierarchical",
                 k = 4L, trace = TRUE,
                 control = hierarchical_control(method = "all",
                                                distmat = pc.12[[1L]]@distmat))
# Plot the best dendrogram according to variation of information
plot(hc.l2[[which.min(sapply(hc.l2, cvi, b = labels, type = "VI"))]])
# ====================================================================================
# Multivariate time series
# ====================================================================================
# Multivariate series, provided as a list of matrices
mv <- CharTrajMV[1L:20L]
# Using GAK distance
mvc \le tsclust(mv, k = 4L, distance = "gak", seed = 390,
               args = tsclust_args(dist = list(sigma = 100)))
# Note how the variables of each series are appended one after the other in the plot
plot(mvc)
## Not run:
# ====================================================================================
# This function is more verbose but allows for more explicit fine-grained control
# ====================================================================================
tsc <- tsclust(series, k = 4L,
               distance = "gak", centroid = "dba",
               preproc = zscore, seed = 382L, trace = TRUE,
               control = partitional_control(iter.max = 30L),
               args = tsclust_args(preproc = list(center = FALSE),
                                   dist = list(window.size = 20L,
                                               signa = 100,
                                   cent = list(window.size = 15L,norm = "L2"trace = TRUE)))
# ====================================================================================
# Registering a custom distance with the 'proxy' package and using it
# ====================================================================================
# Normalized asymmetric DTW distance
ndtw \leq function(x, y, ...) {
    dtw::dtw(x, y, step.pattern = asymmetric,
             distance.only = TRUE, ...)$normalizedDistance
}
```

```
# Registering the function with 'proxy'
if (!pr_DB$entry_exists("nDTW"))
   proxy::pr_DB$set_entry(FUN = ndtw, names=c("nDTW"),
                           loop = TRUE, type = "metric", distance = TRUE,
                           description = "Normalized asymmetric DTW")
# Subset of (original) data for speed
pc.ndtw <- tsclust(series[-1L], k = 4L,
                  distance = "nDTW",
                   seed = 8319,
                   trace = TRUE,args = tsclust_args(dist = list(window.size = 18L)))
# Which cluster would the first series belong to?
# Notice that newdata is provided as a list
predict(pc.ndtw, newdata = series[1L])
# ====================================================================================
# Custom hierarchical clustering
# ====================================================================================
require(cluster)
hc.diana <- tsclust(series, type = "h", k = 4L,
                    distance = "L2", trace = TRUE,control = hierarchical_control(method = diana))
plot(hc.diana, type = "sc")
# ====================================================================================
# TADPole clustering
# ====================================================================================
pc.tadp <- tsclust(series, type = "tadpole", k = 4L,
                   control = tadpole_countrol (dc = 1.5,
                                             window.size = 18L))
# Modify plot, show only clusters 3 and 4
plot(pc.tadp, clus = 3:4,
     labs.arg = list(title = "TADPole, clusters 3 and 4",
                     x = "time", y = "series")# Saving and modifying the ggplot object with custom time labels
require(scales)
t \leq -\text{seq(Sys.Date(), len = length(series[[1L]]), by = "day")}gpc \leq plot(pc.tadp, time = t, plot = FALSE)gpc + ggplot2::scale_x_date(labels = date_format("%b-%Y"),
                            breaks = date_breaks("2 months"))
# ====================================================================================
```
# Specifying a centroid function for prototype extraction in hierarchical clustering

```
# ====================================================================================
# Seed is due to possible randomness in shape_extraction when selecting a basis series
hc.sbd <- tsclust(CharTraj, type = "hierarchical",
                  k = 20L, distance = "sbd",
                  preproc = zscore, centroid = shape_extraction,
                  seed = 320L)
plot(hc.sbd, type = "sc")
# ====================================================================================
# Using parallel computation to optimize several random repetitions
# and distance matrix calculation
# ====================================================================================
require(doParallel)
# Create parallel workers
cl <- makeCluster(detectCores())
invisible(clusterEvalQ(cl, library(dtwclust)))
registerDoParallel(cl)
## Use constrained DTW and PAM
pc.dtw <- tsclust(CharTraj, k = 20L, seed = 3251, trace = TRUE,
                  args = tsclust_args(dist = list(window.size = 18L)))
## Use constrained DTW with DBA centroids
pc.dba \le tsclust(CharTraj, k = 20L, centroid = "dba",
                  seed = 3251, trace = TRUE,
                  args = tsclust_args(dist = list(window.size = 18L),
                                      cent = list(window.size = 18L)))
#' Using distance based on global alignment kernels
pc.gak <- tsclust(CharTraj, k = 20L,
                  distance = "gak",
                  centroid = "dba",
                  seed = 8319,
                  trace = TRUE,
                  control = partitional_control(nrep = 8L),
                  args = tsclust_args(dist = list(window.size = 18L),
                                      cent = list(window.size = 18L)))
# Stop parallel workers
stopCluster(cl)
# Return to sequential computations. This MUST be done if stopCluster() was called
registerDoSEQ()
## End(Not run)
```
<span id="page-60-1"></span><span id="page-60-0"></span>tsclust-controls *Control parameters for clusterings with* [tsclust\(\)](#page-52-0)

# Description

Control parameters for fine-grained control.

# Usage

```
partitional_control(
 pam.precompute = TRUE,
  iter.max = 100L,nrep = 1L,symmetric = FALSE,
 package = character(0L),
 distmat = NULL,
 pam.sparse = FALSE,
  version = 2L
\mathcal{L}hierarchical_control(
 method = "average",
 symmetric = FALSE,
 packages = character(0L),
 distmat = NULL
\mathcal{L}fuzzy_control(
  fuzziness = 2,
 iter.max = 100L,delta = 0.001,packages = character(0L),
  symmetric = FALSE,
  version = 2L,
 distmat = NULL
)
tadpole_control(dc, window.size, lb = "lbk")
tsclust_args(preproc = list(), dist = list(), cent = list())
```
# Arguments

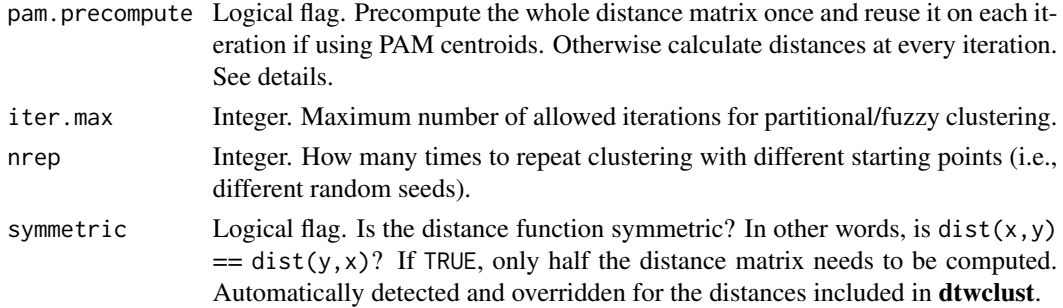

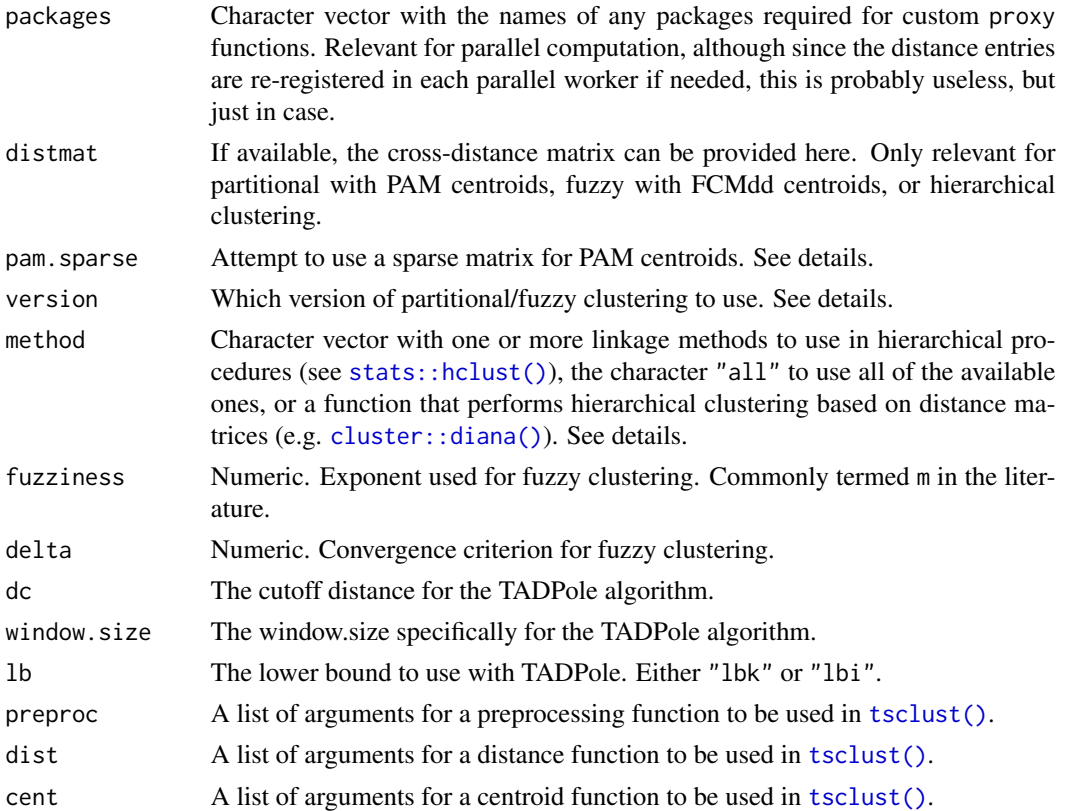

# Details

The functions essentially return their function arguments in a classed list, although some checks are performed.

Regarding parameter version: the first version of partitional/fuzzy clustering implemented in the package always performed an extra iteration, which is unnecessary. Use version 1 to mimic this previous behavior.

### Partitional

When pam.precompute = FALSE, using pam.sparse = TRUE defines a sparse matrix (refer to [Matrix::sparseMatrix\(\)](#page-0-0)) and updates it every iteration (except for "dtw\_lb" distance). For most cases, precomputing the whole distance matrix is still probably faster. See the timing experiments in browseVignettes("dtwclust").

Parallel computations for PAM centroids have the following considerations:

- If pam.precompute is TRUE, both distance matrix calculations and repetitions are done in parallel, regardless of pam.sparse.
- If pam.precompute is FALSE and pam.sparse is TRUE, repetitions are done sequentially, so that the distance calculations can be done in parallel and the sparse matrix updated iteratively.
- If both pam.precompute and pam.sparse are FALSE, repetitions are done in parallel, and each repetition performs distance calculations sequentially, but the distance matrix cannot be updated iteratively.

## **Hierarchical**

There are some limitations when using a custom hierarchical function in method: it will receive the lower triangular of the distance matrix as first argument (see [stats::as.dist\(\)](#page-0-0)) and the result should support the [stats::as.hclust\(\)](#page-0-0) generic. This functionality was added with the **cluster** package in mind, since its functions follow this convention, but other functions could be used if they are adapted to work similarly.

# **TADPole**

When using TADPole, the dist argument list includes the window. size and specifies norm = "L2".

<span id="page-63-0"></span>TSClusters-class *Class definition for* TSClusters *and derived classes*

# **Description**

Formal S4 classes for time-series clusters. See class hierarchy and slot organization at the bottom.

# **Details**

The base class is TSClusters. The 3 classes that inherit from it are: PartitionalTSClusters, HierarchicalTSClusters and FuzzyTSClusters.

HierarchicalTSClusters also contain [stats::hclust\(\)](#page-0-0) as parent class.

Package clue is supported, but generics from flexclust are not. See also [TSClusters-methods.](#page-65-0)

### **Slots**

call The function call.

family An object of class [tsclustFamily.](#page-69-0)

control An appropriate control object for [tsclust\(\)](#page-52-0). See [tsclust-controls.](#page-60-1)

datalist The provided data in the form of a list, where each element is a time series.

type A string indicating one of the supported clustering types of [tsclust\(\)](#page-52-0).

distance A string indicating the distance used.

centroid A string indicating the centroid used.

preproc A string indicating the preprocessing used.

k Integer indicating the number of desired clusters.

cluster Integer vector indicating which cluster a series belongs to (crisp partition). For fuzzy clustering, this is based on distance, not on fcluster. For hierarchical, this is obtained by calling [stats::cutree\(\)](#page-0-0) with the given value of k.

centroids A list with the centroid time series.

distmat If computed, the cross-distance matrix.

proctime Time during function execution, as measured with base:: proc.time().

- dots The contents of the original call's ellipsis (...).
- args The contents of the original call's args parameter. See [tsclust\\_args\(\)](#page-60-0).
- seed The random seed that was used.
- iter The number of iterations used.
- converged A logical indicating whether the function converged.
- clusinfo A data frame with two columns: size indicates the number of series each cluster has, and av\_dist indicates, for each cluster, the average distance between series and their respective centroids (crisp partition).
- cldist A column vector with the distance between each series in the data and its corresponding centroid (crisp partition).
- method A string indicating which hierarchical method was used.
- fcluster Numeric matrix that contains membership of fuzzy clusters. It has one row for each series and one column for each cluster. The rows must sum to 1. Only relevant for fuzzy clustering.

# **TSClusters**

The base class contains the following slots:

- call
- family
- control
- datalist
- type
- distance
- centroid
- preproc
- k
- cluster
- centroids
- distmat
- proctime
- dots
- args
- seed

# PartitionalTSClusters

This class adds the following slots to the base class:

- iter
- converged
- clusinfo
- cldist

# HierarchicalTSClusters

This class adds the following slots to the base class:

- method
- clusinfo
- cldist

# FuzzyTSClusters

This class adds the following slots to the base class:

- iter
- converged
- fcluster

## See Also

[TSClusters-methods](#page-65-0)

tsclusters-methods *Methods for* TSClusters

# <span id="page-65-0"></span>Description

Methods associated with [TSClusters](#page-63-0) and derived objects.

### Usage

```
## S4 method for signature 'TSClusters'
initialize(.Object, ..., override.family = TRUE)
## S4 method for signature 'TSClusters'
show(object)
## S3 method for class 'TSClusters'
update(object, ..., evaluate = TRUE)
## S4 method for signature 'TSClusters'
update(object, ..., evaluate = TRUE)
## S3 method for class 'TSClusters'
predict(object, newdata = NULL, ...)
## S4 method for signature 'TSClusters'
predict(object, newdata = NULL, ...)
```

```
## S3 method for class 'TSClusters'
plot(
 x,
 y,
  ...,
 clus = seq_len(x@k),
 labs.arg = NULL,
 series = NULL,
 time = NULL,
 plot = TRUE,
 type = NULL,
 labels = NULL
)
## S4 method for signature 'TSClusters,missing'
plot(
 x,
 y,
  ...,
 clus = seq\_len(x@k),
 labs.arg = NULL,
 series = NULL,
 time = NULL,
 plot = TRUE,
 type = NULL,
 labels = NULL
\mathcal{L}
```
# Arguments

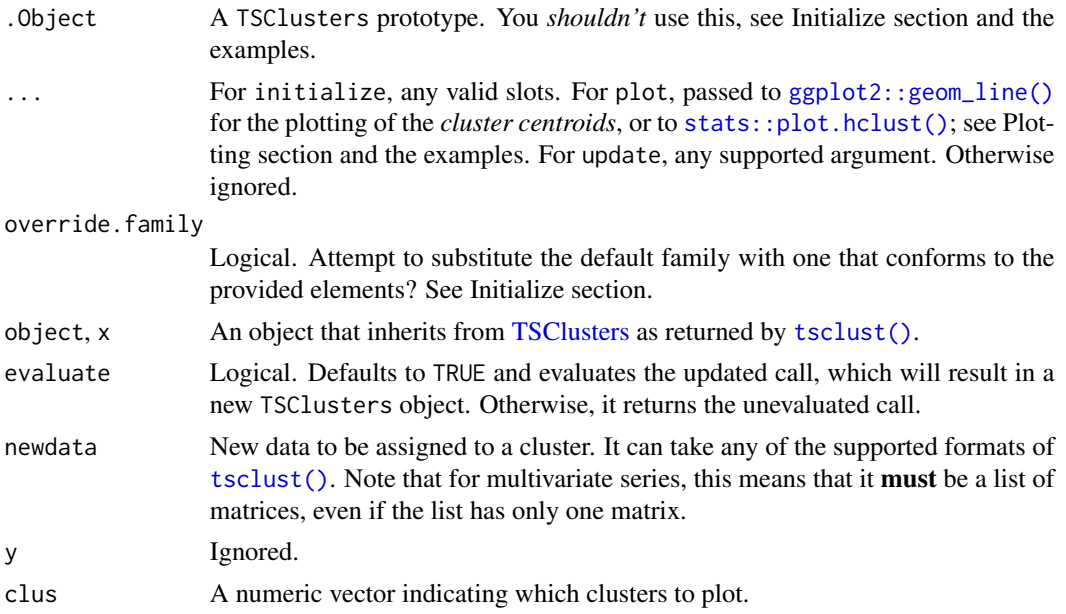

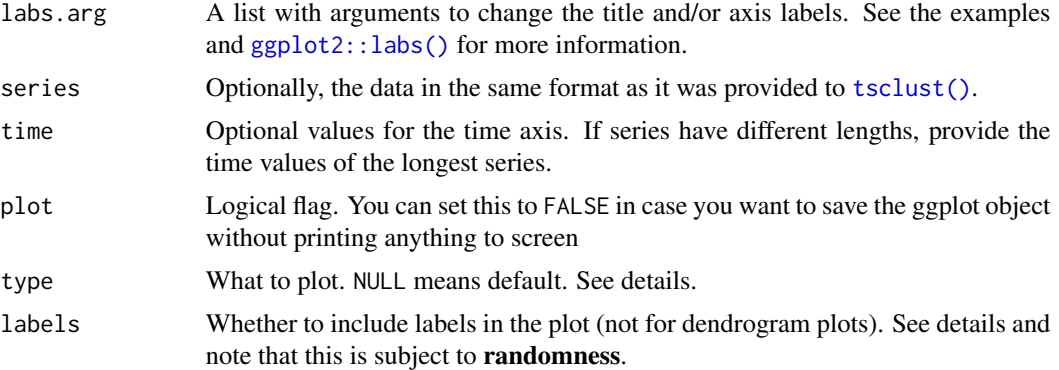

### Details

The update method takes the original function call, replaces any provided argument and optionally evaluates the call again. Use evaluate = FALSE if you want to get the unevaluated call. If no arguments are provided, the object is updated to a new version if necessary (this is due to changes in the internal functions of the package, here for backward compatibility).

### Value

The plot method returns a gg object (or NULL for dendrogram plot) invisibly.

### Initialize

The initialize method is used when calling [methods::new\(\)](#page-0-0). The family slot can be substituted with an appropriate one if certain elements are provided by the user. The initialize methods of derived classes also inherit the family and can use it to calculate other slots. In order to get a fully functional object, at least the following slots should be provided:

- type: "partitional", "hierarchical", "fuzzy" or "tadpole".
- datalist: The data in one of the supported formats.
- centroids: The time series centroids in one of the supported formats.
- cluster: The cluster indices for each series in the datalist.
- control\*: A [tsclust-controls](#page-60-1) object with the desired parameters.
- distance\*: A string indicating the distance that should be used.
- centroid\*: A string indicating the centroid to use (only necessary for partitional clustering).

\*Necessary when overriding the default family for the calculation of other slots, CVIs or prediction. Maybe not always needed, e.g. for plotting.

# Prediction

The predict generic can take the usual newdata argument. If NULL, the method simply returns the obtained cluster indices. Otherwise, a nearest-neighbor classification based on the centroids obtained from clustering is performed:

1. newdata is preprocessed with object@family@preproc using the parameters in object@args\$preproc.

- 2. A cross-distance matrix between the processed series and object@centroids is computed with object@family@dist using the parameters in object@args\$dist.
- 3. For non-fuzzy clustering, the series are assigned to their nearest centroid's cluster. For fuzzy clustering, the fuzzy membership matrix for the series is calculated. In both cases, the function in object@family@cluster is used.

### Plotting

The plot method uses the ggplot2 plotting system (see [ggplot2::ggplot\(\)](#page-0-0)).

The default depends on whether a hierarchical method was used or not. In those cases, the dendrogram is plotted by default; you can pass any extra parameters to [stats::plot.hclust\(\)](#page-0-0) via the ellipsis  $(\ldots)$ .

Otherwise, the function plots the time series of each cluster along with the obtained centroid. The default values for cluster centroids are: linetype = "dashed", linewidth = 1.5, colour = "black", alpha =  $0.5$ . You can change this by means of the ellipsis  $(\ldots)$ .

You can choose what to plot with the type parameter. Possible options are:

- "dendrogram": Only available for hierarchical clustering.
- "series": Plot the time series divided into clusters without including centroids.
- "centroids": Plot the obtained centroids only.
- "sc": Plot both series and centroids

In order to enable labels on the (non-dendrogram) plot, you have to select an option that plots the series and at least provide an empty list in the labels argument. This list can contain arguments for [ggrepel::geom\\_label\\_repel\(\)](#page-0-0) and will be passed along. The following are set by the plot method if they are not provided:

- "mapping": set to  $\text{aes}(x = t, y = value, label = label)$
- "data": a data frame with as many rows as series in the datalist and 4 columns:
	- t: x coordinate of the label for each series.
	- value: y coordinate of the label for each series.
	- cl: index of the cluster to which the series belongs (i.e. x@cluster).
	- label: the label for the given series (i.e. names(x@datalist)).

You can provide your own data frame if you want, but it must have those columns and, even if you override mapping, the cl column must have that name. The method will attempt to spread the labels across the plot, but note that this is **subject to randomness**, so be careful if you need reproducibility of any commands used after plotting (see examples).

If created, the function returns the gg object invisibly, in case you want to modify it to your liking. You might want to look at [ggplot2::ggplot\\_build\(\)](#page-0-0) if that's the case.

If you want to free the scale of the  $X$  axis, you can do the following:

plot(x, plot = FALSE) + facet\_wrap(~cl, scales = "free")

For more complicated changes, you're better off looking at the source code at [https://github.](https://github.com/asardaes/dtwclust/blob/master/R/S4-TSClusters-methods.R) [com/asardaes/dtwclust/blob/master/R/S4-TSClusters-methods.R](https://github.com/asardaes/dtwclust/blob/master/R/S4-TSClusters-methods.R) and creating your own plotting function.

# Examples

```
data(uciCT)
```

```
# Assuming this was generated by some clustering procedure
centroids <- CharTraj[seq(1L, 100L, 5L)]
cluster <- unclass(CharTrajLabels)
pc_obj <- new("PartitionalTSClusters",
              type = "partitional", datalist = CharTraj,
              centroids = centroids, cluster = cluster,
              distance = "sbd", centroid = "dba",
              control = partitional_control(),
              args = tsclust_{args}(cent = list(window.size = 8L, norm = "L2"))fc_obj <- new("FuzzyTSClusters",
              type = "fuzzy", datalist = CharTraj,
              centroids = centroids, cluster = cluster,
              distance = "sbd", centroid = "fcm",
              control = fuzzy_control())
show(fc_obj)
## Not run:
plot(pc_obj, type = "c", linetype = "solid",
     labs.arg = list(title = "Clusters' centroids"))
set.seed(15L)
plot(pc_obj, labels = list(nudge_x = -5, nudge_y = 0.2),
     clus = c(1L, 4L))## End(Not run)
```
<span id="page-69-0"></span>tsclustFamily-class *Class definition for* tsclustFamily

# Description

Formal S4 class with a family of functions used in [tsclust\(\)](#page-52-0).

### Details

The custom implementations also handle parallelization.

Since the distance function makes use of proxy, it also supports any extra [proxy::dist\(\)](#page-0-0) parameters in ....

The prototype includes the cluster function for partitional methods, as well as a pass-through preproc function. The initializer expects a control from [tsclust-controls.](#page-60-1) See more below.

### **Slots**

dist The function to calculate the distance matrices.

allcent The function to calculate centroids on each iteration.

cluster The function used to assign a series to a cluster.

preproc The function used to preprocess the data (relevant for [stats::predict\(\)](#page-0-0)).

## Distance function

The family's dist() function works like  $prox$ :  $dist()$  but supports parallelization and optimized symmetric calculations. If you like, you can use the function more or less directly, but provide a control argument when creating the family (see examples). However, bear in mind the following considerations.

- The second argument is called centroids (inconsistent with  $prox_{Y}$ :  $dist()$ ).
- If control\$distmat is *not* NULL, the function will try to subset it.
- If control\$symmetric is TRUE, centroids is NULL, *and* there is no argument pairwise that is TRUE, only half the distance matrix will be computed.

Note that all distances implemented as part of **divident** have custom proxy loops that use multithreading independently of **foreach**, so see their respective documentation to see what optimizations apply to each one.

For distances *not* included in dtwclust, the computation can be in parallel using multi-processing with [foreach::foreach\(\)](#page-0-0). If you install and load or attach (see [base::library\(\)](#page-0-0) or [base::loadNamespace\(\)](#page-0-0)) the **bigmemory** package, the function will take advantage of said package when all of the following conditions are met, reducing the overhead of data copying across processes:

- control\$symmetric is TRUE
- centroids is NULL
- pairwise is FALSE or NULL
- The distance was registered in [proxy::pr\\_DB](#page-0-0) with loop = TRUE
- A parallel backend with more than 1 worker has been registered with foreach

This symmetric, parallel case makes chunks for parallel workers, but they are not perfectly balanced, so some workers might finish before the others.

# Centroid function

The default partitional allcent() function is a closure with the implementations of the included centroids. The ones for [DBA\(\)](#page-17-1), [shape\\_extraction\(\)](#page-46-0) and [sdtw\\_cent\(\)](#page-45-0) can use multi-process parallelization with [foreach::foreach\(\)](#page-0-0). Its formal arguments are described in the Centroid Calculation section from [tsclust\(\)](#page-52-0).

### **Note**

This class is meant to group together the relevant functions, but they are **not** linked with each other automatically. In other words, neither dist nor allcent apply preproc. They essentially don't know of each other's existence.

# See Also

```
dtw_basic(), dtw_lb(), gak(), lb_improved(), lb_keogh(), sbd(), sdtw().
```
## Examples

```
## Not run:
data(uciCT)
# See "GAK" documentation
fam <- new("tsclustFamily", dist = "gak")
# This is done with symmetric optimizations, regardless of control$symmetric
crossdist <- fam@dist(CharTraj, window.size = 18L)
# This is done without symmetric optimizations, regardless of control$symmetric
crossdist <- fam@dist(CharTraj, CharTraj, window.size = 18L)
# For non-dtwclust distances, symmetric optimizations only apply
# with an appropriate control AND a single data argument:
fam <- new("tsclustFamily", dist = "dtw",
           control = partitional_control(symmetric = TRUE))
fam@dist(CharTraj[1L:5L])
# If you want the fuzzy family, use fuzzy = TRUE
ffam <- new("tsclustFamily", control = fuzzy_control(), fuzzy = TRUE)
```

```
## End(Not run)
```
<span id="page-71-0"></span>tslist *Coerce matrices or data frames to a list of time series*

# Description

Change a matrix or data frame to a list of univariate time series

## Usage

tslist(series, simplify = FALSE)

# Arguments

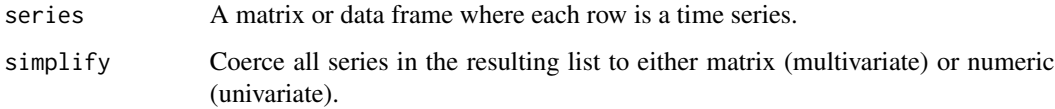
## <span id="page-72-0"></span> $uciCT$  and  $73$

# Details

Almost all functions in dtwclust work internally with lists of time series. If you want to avoid constant coercion, create a list of time series once by calling this function.

For matrices and data frames, each row is considered as one time series. A list input is simply passed through.

# Value

A list of time series.

### **Note**

The function assumes that matrix-like objects can be first coerced via base:: $as.matrix()$ , so that the result can be indexed with series[i, ].

No consistency checks are performed by this function.

uciCT *Subset of character trajectories data set*

#### Description

Subset: only 5 examples of each considered character. See details.

# Format

Lists with 100 elements. Each element is a time series. Labels included as factor vector.

### Details

Quoting the source:

"Multiple, labelled samples of pen tip trajectories recorded whilst writing individual characters. All samples are from the same writer, for the purposes of primitive extraction. Only characters with a single pen-down segment were considered."

The subset included in CharTraj has only 5 examples of the X velocity for each character. A vector with labels is also loaded in CharTrajLabels.

The subset included in CharTrajMV has 5 examples too, but includes tip force as well as X and Y velocity. Each element of the list is a multivariate series with 3 variables.

Please note that even though both CharTraj and CharTrajMV have the same series names, the actual series in each subset are not the same, i.e., CharTraj\$A.V1 is not in CharTrajMV\$A.V1.

### Source

<https://archive.ics.uci.edu/ml/datasets/Character+Trajectories>

# <span id="page-73-0"></span>Description

Wrapper for function [base::scale\(\)](#page-0-0) that returns zeros instead of NaN. It also supports matrices, data frames, and lists of time series.

## Usage

```
zscore(
  x,
  ...,
  multivariate = FALSE,
  keep.attributes = FALSE,
  error.check = TRUE
\mathcal{L}
```
# Arguments

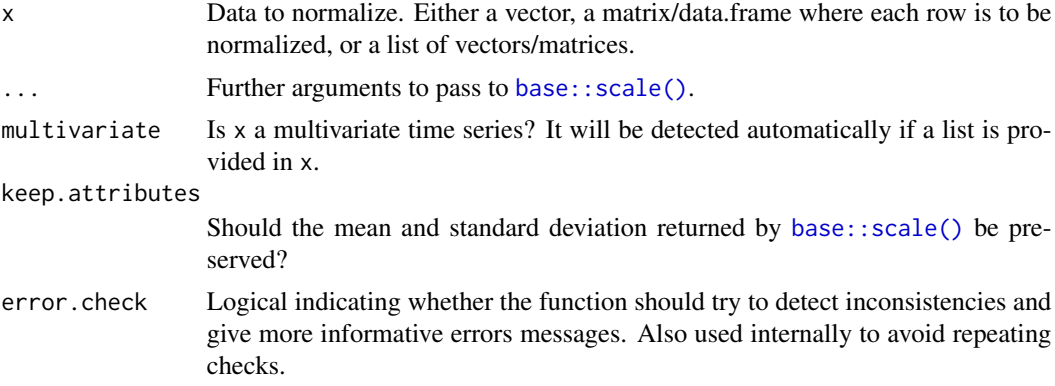

# Details

Multivariate series must have time spanning the rows and variables spanning the columns.

### Value

Normalized data in the same format as provided.

# **Index**

aes, *[69](#page-68-0)* as.matrix, [4](#page-3-0) base::as.matrix(), *[4,](#page-3-0) [5](#page-4-0)*, *[73](#page-72-0)* base::library(), *[4](#page-3-0)*, *[47](#page-46-0)*, *[71](#page-70-0)* base::loadNamespace(), *[47](#page-46-0)*, *[71](#page-70-0)* base::Map(), *[7](#page-6-0)* base::proc.time(), *[6](#page-5-0)*, *[64](#page-63-0)* base::RNGkind(), *[4](#page-3-0)* base::scale(), *[74](#page-73-0)* base::seq(), *[50](#page-49-0)* CharTraj *(*uciCT*)*, [73](#page-72-0) CharTrajLabels *(*uciCT*)*, [73](#page-72-0) CharTrajMV, *[55](#page-54-0)* CharTrajMV *(*uciCT*)*, [73](#page-72-0) clue::cl\_medoid(), *[50](#page-49-0)* cluster::agnes(), *[33](#page-32-0)* cluster::diana(), *[63](#page-62-0)* compare\_clusterings, [5](#page-4-0) compare\_clusterings(), *[3,](#page-2-0) [4](#page-3-0)*, *[11,](#page-10-0) [12](#page-11-0)*, *[17,](#page-16-0) [18](#page-17-0)*, *[41](#page-40-0)[–43](#page-42-0)*, *[49](#page-48-0)[–51](#page-50-0)*, *[53](#page-52-0)*, *[58](#page-57-0)* compare\_clusterings\_configs, [11](#page-10-0) compare\_clusterings\_configs(), *[5](#page-4-0)*, *[7,](#page-6-0) [8](#page-7-0)*, *[40](#page-39-0)* compute\_envelope, [12](#page-11-0) compute\_envelope(), *[35](#page-34-0)*, *[37](#page-36-0)* cvi, [14](#page-13-0) cvi(), *[17,](#page-16-0) [18](#page-17-0)*, *[34](#page-33-0)* cvi,FuzzyTSClusters *(*cvi*)*, [14](#page-13-0) cvi,FuzzyTSClusters-method *(*cvi*)*, [14](#page-13-0) cvi,HierarchicalTSClusters *(*cvi*)*, [14](#page-13-0) cvi,HierarchicalTSClusters-method *(*cvi*)*, [14](#page-13-0) cvi,matrix-method *(*cvi*)*, [14](#page-13-0) cvi,PartitionalTSClusters *(*cvi*)*, [14](#page-13-0) cvi,PartitionalTSClusters-method *(*cvi*)*, [14](#page-13-0) cvi\_evaluators, [17](#page-16-0)

DBA, [18](#page-17-0) dba *(*DBA*)*, [18](#page-17-0) DBA(), *[15](#page-14-0)*, *[55](#page-54-0)*, *[71](#page-70-0)* dba(), *[50](#page-49-0)* Distmat, *[21](#page-20-0)* DistmatLowerTriangular, *[25](#page-24-0)*, *[32](#page-31-0)*, *[44](#page-43-0)*, *[46](#page-45-0)* DistmatLowerTriangular *(*DistmatLowerTriangular-class*)*, [21](#page-20-0) DistmatLowerTriangular-class, [21](#page-20-0) dtw2, [22](#page-21-0) dtw2(), *[56](#page-55-0)* dtw::dtw(), *[4](#page-3-0)*, *[22,](#page-21-0) [23](#page-22-0)*, *[28](#page-27-0)*, *[56](#page-55-0)* dtw::stepPattern, *[24](#page-23-0)* dtw\_basic, [23](#page-22-0) dtw\_basic(), *[4](#page-3-0)*, *[16](#page-15-0)*, *[19,](#page-18-0) [20](#page-19-0)*, *[28,](#page-27-0) [29](#page-28-0)*, *[50](#page-49-0)*, *[56](#page-55-0)*, *[72](#page-71-0)* dtw\_lb, [27](#page-26-0) dtw\_lb(), *[56](#page-55-0)*, *[72](#page-71-0)* dtwclust *(*dtwclust-package*)*, [3](#page-2-0) dtwclust-package, [3](#page-2-0) dtwclustTimings, [23](#page-22-0)

flexclust::comPart(), *[15](#page-14-0)* foreach, *[20](#page-19-0)*, *[25](#page-24-0)*, *[29](#page-28-0)*, *[32](#page-31-0)*, *[35](#page-34-0)*, *[37](#page-36-0)*, *[44,](#page-43-0) [45](#page-44-0)*, *[47](#page-46-0)*, *[53](#page-52-0)* foreach::foreach(), *[6](#page-5-0)*, *[50](#page-49-0)*, *[52](#page-51-0)*, *[57](#page-56-0)*, *[71](#page-70-0)* fuzzy\_control *(*tsclust-controls*)*, [61](#page-60-0) FuzzyTSClusters *(*TSClusters-class*)*, [64](#page-63-0) FuzzyTSClusters-class *(*TSClusters-class*)*, [64](#page-63-0)

GAK, [30](#page-29-0) gak *(*GAK*)*, [30](#page-29-0) gak(), *[57](#page-56-0)*, *[72](#page-71-0)* ggplot2::geom\_line(), *[67](#page-66-0)* ggplot2::ggplot(), *[69](#page-68-0)* ggplot2::ggplot\_build(), *[69](#page-68-0)* ggplot2::labs(), *[68](#page-67-0)* ggrepel::geom\_label\_repel(), *[69](#page-68-0)* hierarchical\_control

*(*tsclust-controls*)*, [61](#page-60-0)

hierarchical\_control(), *[54](#page-53-0)* HierarchicalTSClusters *(*TSClusters-class*)*, [64](#page-63-0) HierarchicalTSClusters-class *(*TSClusters-class*)*, [64](#page-63-0) initialize,TSClusters *(*tsclusters-methods*)*, [66](#page-65-0) initialize,TSClusters-method *(*tsclusters-methods*)*, [66](#page-65-0) interactive\_clustering, [33](#page-32-0) interactive\_clustering(), *[3,](#page-2-0) [4](#page-3-0)*, *[50,](#page-49-0) [51](#page-50-0)*, *[53](#page-52-0)*, *[58](#page-57-0)* lb\_improved, [34](#page-33-0) lb\_improved(), *[28,](#page-27-0) [29](#page-28-0)*, *[52](#page-51-0)*, *[57](#page-56-0)*, *[72](#page-71-0)* lb\_keogh, [36](#page-35-0) lb\_keogh(), *[29](#page-28-0)*, *[52](#page-51-0)*, *[56](#page-55-0)*, *[72](#page-71-0)* Matrix::sparseMatrix(), *[63](#page-62-0)* methods::new, *[22](#page-21-0)* methods::new(), *[68](#page-67-0)* NCCc, [38](#page-37-0) NCCc(), *[44](#page-43-0)* package, *[4](#page-3-0)* pam\_cent, [39](#page-38-0) pam\_cent(), *[56](#page-55-0)* parallel::clusterEvalQ(), *[50](#page-49-0)*, *[58](#page-57-0)* parallel::clusterExport(), *[50](#page-49-0)* parallel::nextRNGStream(), *[57](#page-56-0)* partitional\_control *(*tsclust-controls*)*, [61](#page-60-0) partitional\_control(), *[57](#page-56-0)* PartitionalTSClusters *(*TSClusters-class*)*, [64](#page-63-0) PartitionalTSClusters-class *(*TSClusters-class*)*, [64](#page-63-0) pdc\_configs, [40](#page-39-0) pdc\_configs(), *[5](#page-4-0)*, *[7](#page-6-0)*, *[12](#page-11-0)* plot,TSClusters,missing *(*tsclusters-methods*)*, [66](#page-65-0) plot,TSClusters,missing-method *(*tsclusters-methods*)*, [66](#page-65-0) plot.TSClusters *(*tsclusters-methods*)*, [66](#page-65-0) predict,TSClusters *(*tsclusters-methods*)*, [66](#page-65-0) predict,TSClusters-method *(*tsclusters-methods*)*, [66](#page-65-0)

predict.TSClusters *(*tsclusters-methods*)*, [66](#page-65-0) proxy::dist, *[25](#page-24-0)*, *[32](#page-31-0)*, *[44](#page-43-0)*, *[46](#page-45-0)* proxy::dist(), *[4](#page-3-0)*, *[23](#page-22-0)*, *[25](#page-24-0)*, *[28,](#page-27-0) [29](#page-28-0)*, *[31,](#page-30-0) [32](#page-31-0)*, *[35](#page-34-0)*, *[37](#page-36-0)*, *[44,](#page-43-0) [45](#page-44-0)*, *[54](#page-53-0)*, *[56](#page-55-0)*, *[70,](#page-69-0) [71](#page-70-0)* proxy::pr\_DB, *[25](#page-24-0)*, *[31](#page-30-0)*, *[35](#page-34-0)*, *[37](#page-36-0)*, *[44,](#page-43-0) [45](#page-44-0)*, *[71](#page-70-0)* proxy::pr\_DB(), *[40](#page-39-0)*, *[56](#page-55-0)* proxy::simil(), *[32](#page-31-0)* RcppParallel, *[20](#page-19-0)*, *[25](#page-24-0)*, *[29](#page-28-0)*, *[31](#page-30-0)*, *[35](#page-34-0)*, *[37](#page-36-0)*, *[44,](#page-43-0) [45](#page-44-0)*, *[47](#page-46-0)*, *[53](#page-52-0)* RcppParallel::defaultNumThreads(), *[20](#page-19-0)*, *[25](#page-24-0)*, *[29](#page-28-0)*, *[31](#page-30-0)*, *[35](#page-34-0)*, *[37](#page-36-0)*, *[44,](#page-43-0) [45](#page-44-0)*, *[47](#page-46-0)*, *[53](#page-52-0)* RcppParallel::RcppParallel, *[53](#page-52-0)* RcppParallel::setThreadOptions(), *[20](#page-19-0)*, *[25](#page-24-0)*, *[29](#page-28-0)*, *[31](#page-30-0)*, *[35](#page-34-0)*, *[37](#page-36-0)*, *[44,](#page-43-0) [45](#page-44-0)*, *[47](#page-46-0)*, *[53](#page-52-0)* reinterpolate, [41](#page-40-0) reinterpolate(), *[32](#page-31-0)*, *[55](#page-54-0)* repeat\_clustering, [42](#page-41-0) repeat\_clustering(), *[6](#page-5-0)*, *[50](#page-49-0)* SBD, [43](#page-42-0) sbd *(*SBD*)*, [43](#page-42-0) SBD(), *[39](#page-38-0)*, *[48](#page-47-0)* sbd(), *[57](#page-56-0)*, *[72](#page-71-0)* sdtw, [45](#page-44-0) sdtw(), *[57](#page-56-0)*, *[72](#page-71-0)* sdtw\_cent, [46](#page-45-0) sdtw\_cent(), *[55](#page-54-0)*, *[71](#page-70-0)* shape\_extraction, [47](#page-46-0) shape\_extraction(), *[15](#page-14-0)*, *[44](#page-43-0)*, *[55](#page-54-0)*, *[57](#page-56-0)*, *[71](#page-70-0)* shiny::runApp(), *[33](#page-32-0)*, *[49](#page-48-0)* show,TSClusters *(*tsclusters-methods*)*, [66](#page-65-0) show,TSClusters-method *(*tsclusters-methods*)*, [66](#page-65-0) ssdtwclust, [49](#page-48-0) ssdtwclust(), *[3,](#page-2-0) [4](#page-3-0)*, *[58](#page-57-0)* stats::approx(), *[41](#page-40-0)* stats::as.dist(), *[64](#page-63-0)* stats::as.hclust(), *[64](#page-63-0)* stats::cutree(), *[64](#page-63-0)* stats::dist(), *[25](#page-24-0)*, *[32](#page-31-0)*, *[44](#page-43-0)*, *[46](#page-45-0)* stats::hclust(), *[54](#page-53-0)*, *[63,](#page-62-0) [64](#page-63-0)* stats::optim(), *[47](#page-46-0)* stats::plot.hclust(), *[67](#page-66-0)*, *[69](#page-68-0)* stats::predict(), *[57](#page-56-0)*, *[71](#page-70-0)*

TADPole, [51](#page-50-0) tadpole *(*TADPole*)*, [51](#page-50-0)

# INDEX 277

```
TADPole()
, 16
, 54
, 57
tadpole_control
(tsclust-controls
)
, 61
tsclust
, 53
36814334243465261,
          63
, 64
, 67, 68
, 70
, 71
tsclust-controls
, 12
, 54
, 56–58
, 61
, 64
, 68
,
         70
tsclust_args
(tsclust-controls
)
, 61
tsclust_args()
, 54
, 65
TSClusters
,
7
, 16
, 18
, 42
, 43
, 55
, 58
, 66, 67
TSClusters
(TSClusters-class
)
, 64
TSClusters-class
, 64
TSClusters-methods
, 33
, 57, 58
, 64
, 66
TSClusters-methods (tsclusters-methods
)
, 66
tsclusters-methods
, 66
tsclustFamily
, 57, 58
, 64
tsclustFamily
(tsclustFamily-class
)
, 70
tsclustFamily-class
, 70
tslist
, 72
tslist()
,
5
, 40
, 54
uciCT
, 73
ucict
(uciCT
)
, 73
update,TSClusters
(tsclusters-methods
)
,
         66
update,TSClusters-method (tsclusters-methods
)
, 66
update.TSClusters
(tsclusters-methods
)
,
         66
utils::Rscript()
,
4
zscore
, 74
zscore()
, 48
, 54
, 57
```